### Esempio 1 – Determinazione modi propri e forme modali per sistema a 2 gdl

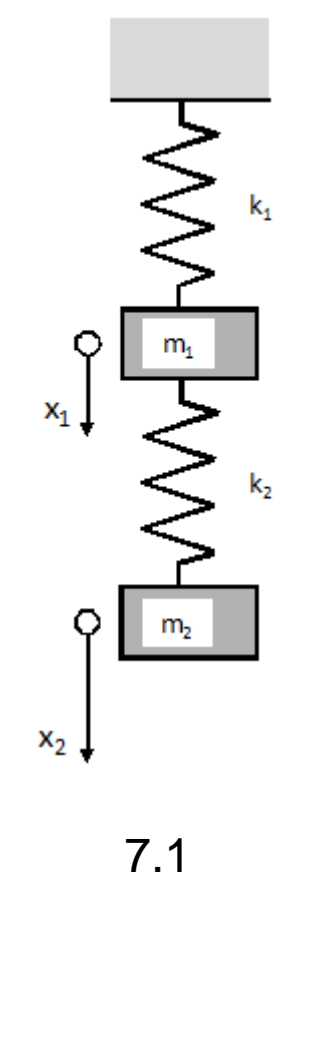

Per il sistema di Fig. 7.1, con i seguenti valori assegnati di masse e rigidezze:

 $k_1 = 1500 \cdot \frac{N}{m}$   $k_2 = 750 \cdot \frac{N}{m}$   $m_1 = 14 \cdot kg$   $m_2 = 7 \cdot kg$ 

Matrici di massa e rigidezza

$$
M:=\begin{pmatrix} \mathfrak{m}_1 & 0 \\[1mm] 0 & \mathfrak{m}_2 \end{pmatrix} \hspace{2cm} \text{M}_{\text{in}}:=\begin{pmatrix} \mathbf{k}_1+\mathbf{k}_2 & -\mathbf{k}_2 \\[1mm] -\mathbf{k}_2 & \mathbf{k}_2 \end{pmatrix}
$$

Pulsazioni proprie e forme modali

$$
\omega_1 := \sqrt{\frac{\left(\frac{k_1 + k_2}{m_1} + \frac{k_2}{m_2}\right) - \sqrt{\frac{k_1 + k_2}{m_1} + \frac{k_2}{m_2}}\right)^2 - 4 \cdot \frac{k_1 \cdot k_2}{m_1 \cdot m_2}}{2}} = 7.319 \frac{1}{s}
$$
\n
$$
r_1 := \frac{k_1 + k_2 - \omega_1^2 \cdot m_1}{k_2} = 2 \qquad \text{raporto } X_2 / X_1 \text{ per il modo 1}
$$
\n
$$
\omega_2 := \sqrt{\frac{\left(\frac{k_1 + k_2}{m_1} + \frac{k_2}{m_2}\right) + \sqrt{\left(\frac{k_1 + k_2}{m_1} + \frac{k_2}{m_2}\right)^2 - 4 \cdot \frac{k_1 \cdot k_2}{m_1 \cdot m_2}}{2}} = 14.639 \frac{1}{s}
$$
\n
$$
r_2 := \frac{k_1 + k_2 - \omega_2^2 \cdot m_1}{k_2} = -1 \qquad \text{raporto } X_2 / X_1 \text{ per il modo 2}
$$

Si osserva che il rapporto  $X_2/X_1$  è positivo per la  $\omega_1$  e negativo per la  $\omega_2$ . Questo implica che le masse oscillino in fase nel primo caso ed in opposizione di fase nel secondo caso.

Di conseguenza, le forme modali sono date da:

$$
\begin{bmatrix} 0 \end{bmatrix} = \begin{bmatrix} 1 \\ r_1 \end{bmatrix} = \begin{bmatrix} 1 \\ r_2 \end{bmatrix}
$$

$$
\begin{bmatrix} 0 \end{bmatrix} = \begin{bmatrix} 1 \\ r_2 \end{bmatrix} = \begin{bmatrix} 1 \\ r_2 \end{bmatrix} = \begin{bmatrix} 1 \\ -1 \end{bmatrix}
$$

Le corrispondenti masse modali sono date da:

 $\mathbf{M}_1 := \begin{bmatrix} \mathbf{y}^{(1)} \end{bmatrix}^T \begin{bmatrix} \mathbf{m}_1 & 0 \\ 0 & \mathbf{m}_2 \end{bmatrix} \begin{bmatrix} \mathbf{y}^{(1)} \end{bmatrix} = 42 \, \text{kg}$ 

 $\mathbf{M}_2 := \begin{bmatrix} \mathbf{y}^{(2)} \end{bmatrix}^T \begin{bmatrix} \mathbf{m}_1 & \mathbf{0} \\ \mathbf{0} & \mathbf{m}_2 \end{bmatrix} \begin{bmatrix} \mathbf{y}^{(2)} \end{bmatrix} = 21 \,\text{kg}$ 

da cui le forme modali normalizzate rispetto alla matrice di massa:

$$
\begin{bmatrix} y^{(1)} \end{bmatrix} := \frac{1}{\sqrt{\frac{M_1}{kg}}} \cdot \begin{bmatrix} y^{(1)} \end{bmatrix} = \begin{pmatrix} 0.154 \\ 0.309 \end{pmatrix}
$$

$$
\begin{bmatrix} y^{(2)} \end{bmatrix} := \frac{1}{\sqrt{\frac{M_2}{kg}}} \cdot \begin{bmatrix} y^{(2)} \end{bmatrix} = \begin{pmatrix} 0.218 \\ -0.218 \end{pmatrix}
$$

Si può immediatamente verificare che risulta:

$$
\begin{bmatrix} \begin{bmatrix} \begin{bmatrix} Y^{(1)} \end{bmatrix}^T \begin{bmatrix} m_1 & 0 \\ 0 & m_2 \end{bmatrix} \end{bmatrix} \begin{bmatrix} \begin{bmatrix} Y^{(1)} \end{bmatrix} = 1 \, \text{kg} \end{bmatrix}
$$

$$
\begin{bmatrix} \begin{bmatrix} Y^{(2)} \end{bmatrix}^T \begin{bmatrix} m_1 & 0 \\ 0 & m_2 \end{bmatrix} \begin{bmatrix} Y^{(2)} \end{bmatrix} = 1 \, \text{kg}
$$

#### Esempio 2 Verifica proprietà di ortogonalità per sistema a 2 gdl

Si verifica immediatamente che le forme modali precedentemente determinate per il sistema di Fig. 7.1 sono ortogonali rispetto alle matrici di massa e rigidezza::

$$
\begin{bmatrix} \mathbf{y}^{(1)} \end{bmatrix}^T \cdot \mathbf{M} \cdot \begin{bmatrix} \mathbf{y}^{(2)} \end{bmatrix} = 0 \text{ kg}
$$

$$
\begin{bmatrix} \mathbf{y}^{(2)} \end{bmatrix}^T \cdot \mathbf{M} \cdot \begin{bmatrix} \mathbf{y}^{(1)} \end{bmatrix} = 0 \text{ kg}
$$

$$
\begin{bmatrix} \mathbf{y}^{(1)} \end{bmatrix}^T \cdot \mathbf{M} \cdot \begin{bmatrix} \mathbf{y}^{(1)} \end{bmatrix} = 1 \text{ kg}
$$

$$
\begin{bmatrix} \mathbf{y}^{(2)} \end{bmatrix}^T \cdot \mathbf{M} \cdot \begin{bmatrix} \mathbf{y}^{(2)} \end{bmatrix} = 1 \text{ kg}
$$

$$
\begin{bmatrix} \mathbf{y}^{(1)} \end{bmatrix}^T \cdot \mathbf{K} \cdot \begin{bmatrix} \mathbf{y}^{(2)} \end{bmatrix} = -0 \cdot \frac{N}{m}
$$

$$
\begin{bmatrix} \mathbf{y}^{(2)} \end{bmatrix}^T \cdot \mathbf{K} \cdot \begin{bmatrix} \mathbf{y}^{(1)} \end{bmatrix} = -0 \cdot \frac{N}{m}
$$

$$
\begin{bmatrix} \mathbf{y}^{(1)} \end{bmatrix}^T \cdot \mathbf{K} \cdot \begin{bmatrix} \mathbf{y}^{(1)} \end{bmatrix} = 53.6 \cdot \frac{N}{m}
$$

$$
\begin{bmatrix} \mathbf{y}^{(2)} \end{bmatrix}^T \cdot \mathbf{K} \cdot \begin{bmatrix} \mathbf{y}^{(2)} \end{bmatrix} = 214.3 \cdot \frac{N}{m}
$$

In generale, le forme modali non risultano invece ortogonali tra loro, salvo il caso particolare in cui le masse siano tutte uguali.

#### Esempio 3 - Diagonalizzazione matrici per sistema a 2 gdl

Si possono costruire la matrice modale e quella delle pulsazioni proprie per il sistema di Fig. 7.1:

$$
\begin{bmatrix} \omega^2 \end{bmatrix} := \begin{pmatrix} \omega_1^2 & 0 \\ 0 & \omega_2^2 \end{pmatrix} = \begin{pmatrix} 53.571 & 0 \\ 0 & 214.286 \end{pmatrix} \frac{1}{s^2}
$$

$$
\begin{bmatrix} \text{Y} \end{bmatrix} := \text{augment} \begin{bmatrix} \text{Y}^{(1)} \end{bmatrix}, \begin{bmatrix} \text{Y}^{(2)} \end{bmatrix} = \begin{pmatrix} 0.154 & 0.218 \\ 0.309 & -0.218 \end{pmatrix}
$$

Si verifica inoltre immediatamente la capacità della matrice modale di diagonalizzare le matrici di massa e rigidezza:

$$
\begin{bmatrix} Y \end{bmatrix}^T \cdot M \cdot \begin{bmatrix} Y \end{bmatrix} = \begin{pmatrix} 1 & 0 \\ 0 & 1 \end{pmatrix} kg
$$

$$
\begin{bmatrix} \text{Y} \end{bmatrix}^{\text{T}} \cdot \text{K} \cdot \begin{bmatrix} \text{Y} \end{bmatrix} = \begin{bmatrix} 53.571 & -2.132 \times 10^{-14} \\ -2.842 \times 10^{-14} & 214.286 \end{bmatrix} \frac{\text{kg}}{\text{s}^2}
$$

Esempio 4 – Determinazione oscillazione libera per sistema a 2 gdl Si determini la legge del moto per il sistema di Fig. 7.1, con le seguenti condizioni inziali.

#### Condizioni iniziali

$$
x_{10} := 10 \text{ mm}
$$
  

$$
x_{20} := x_{10} \cdot r_1 + x_{20} \cdot \frac{(r_2 - r_1)}{100} \cdot x_{10} = 7.4 \times 10^{-3} \text{ m}
$$
  

$$
nm
$$

s

$$
x_{p10} = 0 \cdot \frac{mm}{s} \qquad x_{p20} = 0
$$

Calcolo di ampiezza e fase per i due modi propri

 $a_2 = 1.25$  mm  $a_1 = 0.5 \cdot mm$  $\phi_1 := 0$  $\phi_2 = 0$ 

Given

$$
a_1 \cdot \cos(\phi_1) + a_2 \cdot \cos(\phi_2) = x_{10}
$$
  
\n
$$
r_1 \cdot a_1 \cdot \cos(\phi_1) + r_2 \cdot a_2 \cdot \cos(\phi_2) = x_{20}
$$
  
\n
$$
-\omega_1 \cdot a_1 \cdot \sin(\phi_1) - \omega_2 \cdot a_2 \cdot \sin(\phi_2) = x_{p10}
$$
  
\n
$$
-\omega_1 \cdot a_1 \cdot r_1 \cdot \sin(\phi_1) - \omega_2 \cdot a_2 \cdot r_2 \cdot \sin(\phi_2) = x_{p20}
$$

$$
\begin{pmatrix}\n\frac{\partial u}{\partial x} \\
\frac{\partial u}{\partial y} \\
\frac{\partial u}{\partial z}\n\end{pmatrix} = Find(a_1, a_2, \phi_1, \phi_2)
$$
\n
$$
a_1 = 5.8 \times 10^{-3} \text{ m}
$$
\n
$$
a_2 = 4.2 \times 10^{-3} \text{ m}
$$

Rappresentazione della legge del moto per le due masse

$$
x_1(t) := a_1 \cdot \cos(\omega_1 t + \phi_1) + a_2 \cdot \cos(\omega_2 t + \phi_2)
$$
  

$$
x_2(t) := a_1 \cdot r_1 \cdot \cos(\omega_1 t + \phi_1) + a_2 \cdot r_2 \cdot \cos(\omega_2 t + \phi_2)
$$

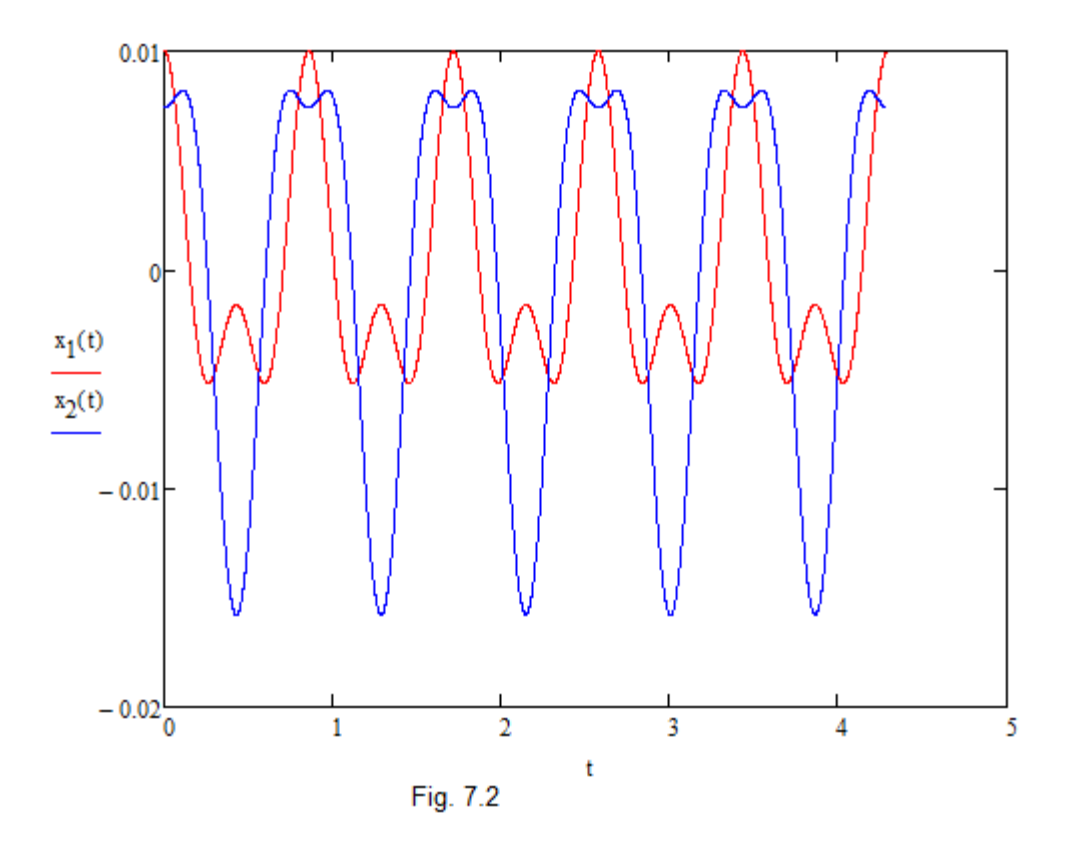

**AB** 

# **SISTEMAA MOLTI G.D.L. NON SMORZATO – OSCILLAZIONI FORZATE METODO DI SOVRAPPOSIZIONE MODALE**

L'equazione di equilibrio dinamico per il sistema non smorzato con forzante :

 $[M][\dot{x}]+[K][x]=\{F(t)\}=\{F\}e^{i\Omega t}$ 

Sostituendo nell'equazione lo sviluppo in base alle forme modali:

```
\{x(t)\}\=[x(t)] = [Y](q)
```
 $\begin{bmatrix} M \end{bmatrix}$  $\begin{bmatrix} Y \end{bmatrix}$  $\!\{\ddot{q}\}\!\}$  +  $\begin{bmatrix} K \end{bmatrix}$  $\begin{bmatrix} Y \end{bmatrix}$  $\!\{q\}$  $[M][Y]\{q\} + [K][Y]\{q\} = \{F(t)\}$ 

e pre-moltiplicando per la trasposta della matrice modale:

```
\left[ Y\right] ^{T}\left[ M\left[ \right] ^{T}\left] \{ij\}+\left[ Y\right] ^{T}\left[ K\left] \right] ^{T}\left[ q\right] =\left[ Y\right] ^{T}\left\{ F(t)\right\}q \rightarrow Y \mid K \mid Y \mid q \rangle =
```
### **SISTEMA A MOLTI G.D.L. NON SMORZATO – OSCILLAZIONI FORZATE METODO DI SOVRAPPOSIZIONE MODALE**

$$
\left[Y\right]^T\left[M\right]\left[Y\right]\left\{\ddot{q}\right\}+\left[Y\right]^T\left[K\right]\left[Y\right]\left\{q\right\}=\left[Y\right]^T\left\{F\right\}e^{i\Omega t}
$$

si ottiene:

$$
\begin{bmatrix} I \big| \{ \ddot{q} \} + \begin{bmatrix} \omega_1^2 & 0 & - & 0 \\ 0 & \omega_2^2 & - & 0 \\ - & - & - & 0 \\ 0 & 0 & 0 & \omega_n^2 \end{bmatrix} \{ q \} = \begin{bmatrix} Y \end{bmatrix}^T \{ F \} e^{i\Omega t}
$$

che costituisce un sistema di "n" equazioni indipendenti (disaccoppiate) del tipo:

$$
\ddot{q}_j + \omega_j^2 q_j = \left\{ Y_j \right\}^T \left\{ F \right\} e^{i\Omega t} = f_j e^{i\Omega t}
$$

### **SISTEMAA MOLTI G.D.L. NON SMORZATO – OSCILLAZIONI FORZATE METODO DI SOVRAPPOSIZIONE MODALE**

Si osserva che la forzante esterna ha andamento nel tempo di tipo armonico:

 $\ddot{q}_j + \omega_j^2 q_j = f_j e^{i\Omega t}$ 

Assumendo una soluzione del tipo:

$$
q_j(t) = Q_j e^{i\Omega t}
$$

Si ottiene:

$$
-\Omega^2 Q_j e^{i\Omega t} + \omega_j^2 Q_j e^{i\Omega t} = f_j e^{i\Omega t}
$$

$$
-\Omega^2 Q_j + \omega_j^2 Q_j = f_j
$$

$$
Q_j = \frac{f_j}{\left(\omega_j^2 - \Omega^2\right)}
$$

# **SISTEMAA MOLTI G.D.L. NON SMORZATO – OSCILLAZIONI FORZATE METODO DI SOVRAPPOSIZIONE MODALE**

$$
Q_j = \frac{f_j}{\left(\omega_j^2 - \Omega^2\right)}
$$

La soluzione generale risulta quindi data da:

$$
\{x(t)\} = \sum_{j=1}^N Q_j \{Y^{(j)}\} e^{i\Omega t} = \sum_{j=1}^N \frac{f_j}{(\omega_j^2 - \Omega^2)} \{Y^{(j)}\} e^{i\Omega t} =
$$

che può essere vista come sovrapposizione di N oscillatori elementari ad 1 gdl.

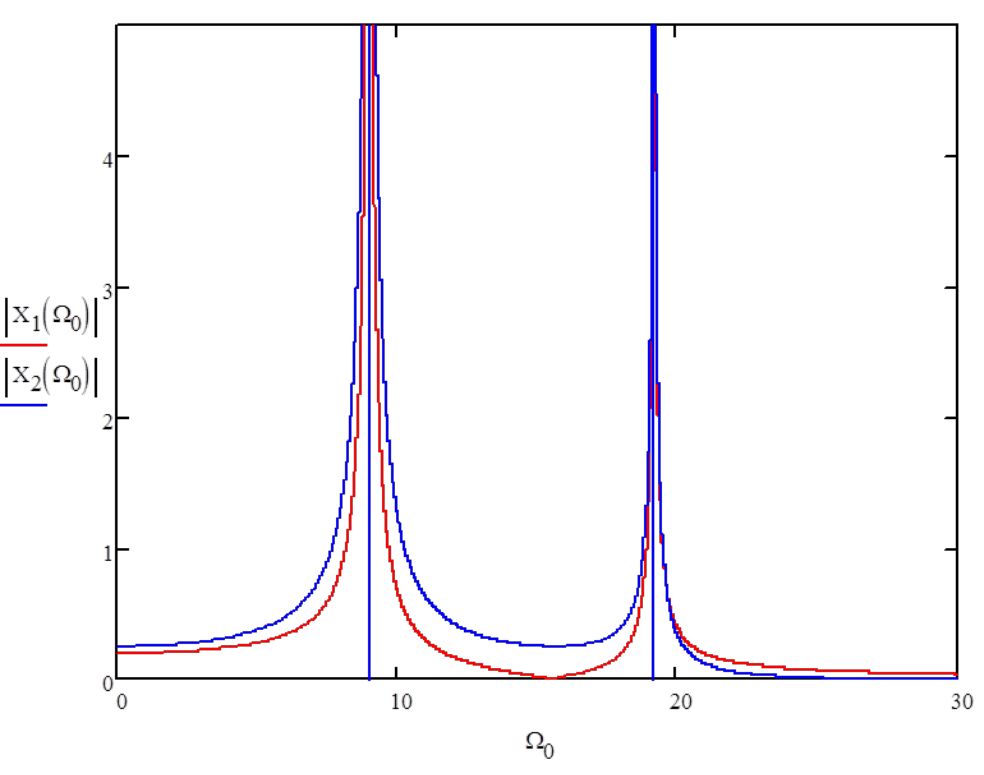

### **SISTEMAA MOLTI G.D.L. NON SMORZATO – OSCILLAZIONI FORZATE METODO DI SOVRAPPOSIZIONE MODALE – CEDEVOLEZZA DINAMICA**

Risulta utile formalizzare il comportamento generale del sistema attraverso una **matrice di cedevolezza dinamica**. Posto:

$$
{F(t)} = {F}e^{i\Omega t} \qquad {x(t)} = {X}e^{i\Omega t}
$$

Si definisce matrice di cedevolezza dinamica la matrice  $\alpha_{\text{ij}}$ :

 $\{X\} = [\alpha_{ij}(\Omega)] \{F\}$ 

Dall'equazione di equilibrio dinamico si ha:

$$
[[K] - \Omega^2[M]](X) = \{F\}
$$

Per cui:

$$
([K] - \Omega^2 [M]) = [\alpha_{ij}(\Omega)]^{-1}
$$

### **SISTEMA A MOLTI G.D.L. NON SMORZATO – OSCILLAZIONI FORZATE METODO DI SOVRAPPOSIZIONE MODALE – CEDEVOLEZZA DINAMICA**

$$
([K] - \Omega^2[M]) = [\alpha_{ij}(\Omega)]^{-1}
$$
  
\n
$$
[Y]^T [\alpha_{ij}(\Omega)]^{-1} [Y] = [Y]^T ([K] - \Omega^2[M])[Y]
$$
  
\n
$$
[Y]^T [\alpha_{ij}(\Omega)]^{-1} [Y] = diag[\omega_j^2 - \Omega^2]
$$
  
\n
$$
[\alpha_{ij}(\Omega)]^{-1} = ([Y]^T)^{-1} diag[\omega_j^2 - \Omega^2[Y]^{-1}
$$
  
\n
$$
[\alpha_{ij}(\Omega)] = [Y] diag[\omega_j^2 - \Omega^2]^{-1} [Y]^T
$$
  
\n
$$
\alpha_{ij}(\Omega) = \sum_{r=1}^N \frac{\{Y_i^{(r)}\} \{Y_j^{(r)}\}}{\omega_r^2 - \Omega^2}
$$

**CdL Specialistica/Magistrale in Ingegneria Meccanica CdL Magistrale in Ingegneria Meccanica**

# **SISTEMAA MOLTI G.D.L. NON SMORZATO – OSCILLAZIONI FORZATE METODO DI SOVRAPPOSIZIONE MODALE – CEDEVOLEZZA DINAMICA**

L'espressione della **matrice di cedevolezza dinamica** può essere ottenuta anche a partire dalle coordinate modali:

$$
{F(t)} = {F}e^{i\Omega t} \qquad {x(t)} = {X}e^{i\Omega t} \qquad {X} = [Y]{Q}
$$

Si osserva che risulta :

$$
\{Q\} = diag\big[\omega_j^2 - \Omega^2\big]^{-1} \big[Y\big]^T \big\{F\big\}
$$

per cui si ha:

$$
\{X\} = [Y]diag[\omega_j^2 - \Omega^2]^{-1}[Y]^T\{F\}
$$

da cui si ottiene immediatamente:

$$
[\alpha_{ij}(\Omega)] = [Y]diag[\omega_j^2 - \Omega^2]^{-1}[Y]^T
$$

$$
\alpha_{ij}(\Omega) = \sum_{r=1}^{N} \frac{\left\{Y_i^{(r)}\right\}\left(Y_j^{(r)}\right\}}{\omega_r^2 - \Omega^2}
$$

#### Esempio 1 - Oscillazione forzata di sistema a 2 gdl non smorzato

Applicazione

Dati i seguenti valori delle grandezze che definiscono il sistema:.

 $k_1 = 1500 \cdot \frac{N}{m}$   $k_2 = 1000 \cdot \frac{N}{m}$   $m_1 = 10 \cdot kg$  $m_2 := 5 \text{-kg}$  $F_{10} = 250 \text{ N}$  $F_{20} = 50 \text{·N}$ 

Si determinano i parametri di normalizzazione:

$$
\omega_1:=\sqrt{\frac{k_1}{m_1}}=12.247\,\frac{1}{s}\qquad \ \ \omega_2:=\sqrt{\frac{k_2}{m_2}}=14.142\,\frac{1}{s}
$$

e le espressioni delle ampiezze di vibrazione, in funzione della pulsazione della forzante:

s

$$
X_{1}(\Omega_{0}) := \frac{\left(1 - \frac{\Omega_{0}^{2}}{\omega_{2}^{2}}\right) \frac{F_{10}}{k_{1}} + \frac{F_{20}}{k_{1}}}{\left[\left(\frac{k_{2}}{k_{1}} + 1 - \frac{\Omega_{0}^{2}}{\omega_{1}^{2}}\right) \left(1 - \frac{\Omega_{0}^{2}}{\omega_{2}^{2}}\right) - \frac{k_{2}}{k_{1}}\right]}
$$
\n
$$
X_{2}(\Omega_{0}) := \frac{\frac{F_{10}}{k_{1}} + \left(1 + \frac{k_{2}}{k_{1}} - \frac{\Omega_{0}^{2}}{\omega_{1}^{2}}\right) \frac{F_{20}}{k_{2}}}{\left[\left(\frac{k_{2}}{k_{1}} + 1 - \frac{\Omega_{0}^{2}}{\omega_{1}^{2}}\right) \left(1 - \frac{\Omega_{0}^{2}}{\omega_{2}^{2}}\right) - \frac{k_{2}}{k_{1}}\right]}
$$
\n
$$
X_{2}(\Omega_{0}) := \frac{\left[\left(\frac{k_{2}}{k_{1}} + 1 - \frac{\Omega_{0}^{2}}{\omega_{1}^{2}}\right) \left(1 - \frac{\Omega_{0}^{2}}{\omega_{2}^{2}}\right) - \frac{k_{2}}{k_{1}}\right]}{\left[\left(\frac{k_{2}}{k_{1}} + 1 - \frac{\Omega_{0}^{2}}{\omega_{1}^{2}}\right) \left(1 - \frac{\Omega_{0}^{2}}{\omega_{2}^{2}}\right) - \frac{k_{2}}{k_{1}}\right]} \qquad \qquad \text{xx}(\Omega_{0}) = 0
$$

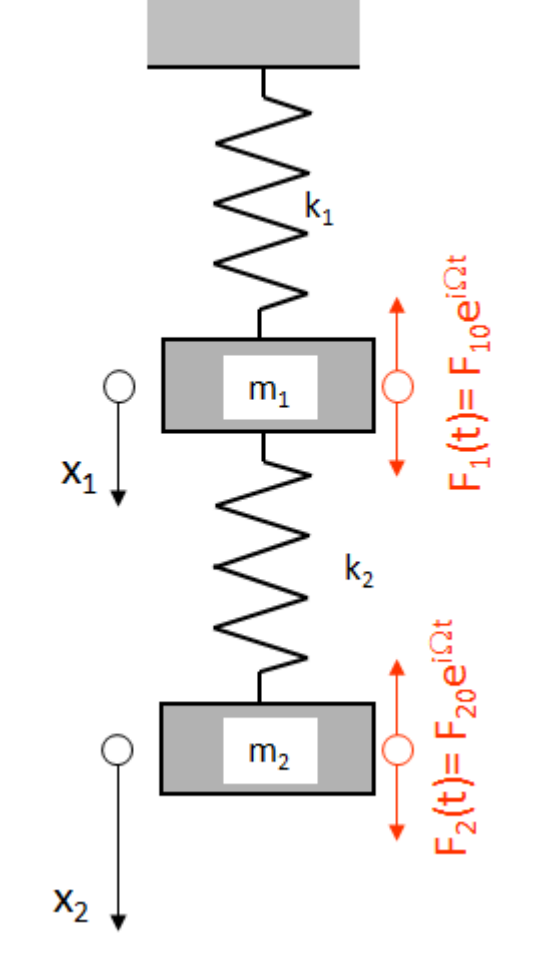

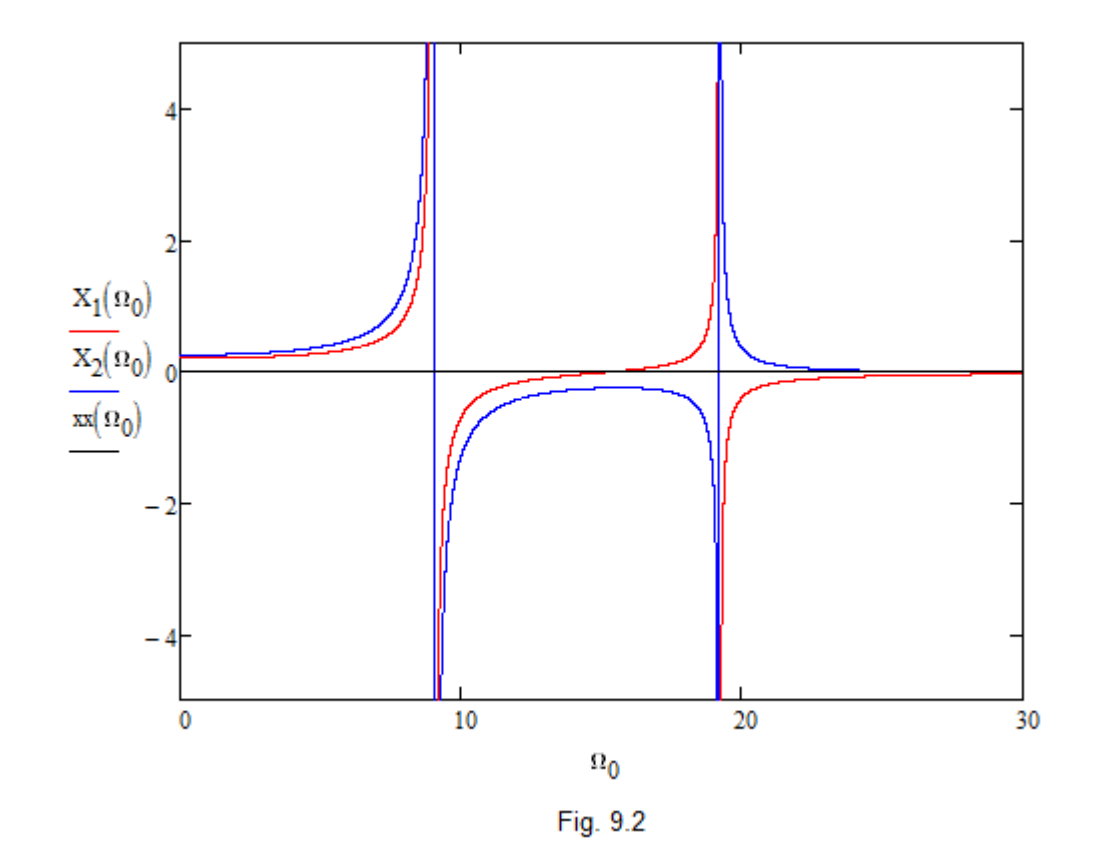

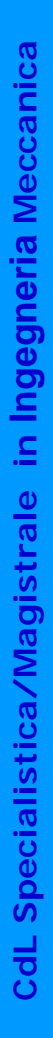

 $e^{\sqrt{A}}$ 

Come nel sistema ad 1 gdl, si osserva che l'ampiezza di vibrazione tende ad infinito allorché la pulsazione della forzante è in risonanza con una delle due frequenze proprie del sistema, date da:

$$
\omega_{1n} := \sqrt{\frac{\left(\frac{k_1 + k_2}{m_1} + \frac{k_2}{m_2}\right) - \sqrt{\left(\frac{k_1 + k_2}{m_1} + \frac{k_2}{m_2}\right)^2 - 4 \cdot \frac{k_1 \cdot k_2}{m_1 \cdot m_2}}{2}} = 9.021 \frac{1}{s}
$$

$$
\omega_{2n} := \sqrt{\frac{\left(\frac{k_1 + k_2}{m_1} + \frac{k_2}{m_2}\right) + \sqrt{\left(\frac{k_1 + k_2}{m_1} + \frac{k_2}{m_2}\right)^2 - 4 \cdot \frac{k_1 \cdot k_2}{m_1 \cdot m_2}}{2}} = 19.199 \frac{1}{s}
$$

Si nota inoltre come le due masse si muovano in fase in prossimità della prima risonanza ed in controfase in prossimità della seconda, in accordo con le relative forme modali.

#### Esempio 2 - Oscillazione forzata di sistema a 2 gdl non smorzato con il metodo di sovrapposizione modale

Si determinano, per il sistema di cui all'esempio 1, le forme modali:

$$
r_1 := \frac{k_1 + k_2 - \omega_{1n}^{2} \cdot m_1}{k_2} = 1.686
$$
  

$$
r_2 := \frac{k_1 + k_2 - \omega_{2n}^{2} \cdot m_1}{k_2} = -1.186
$$
  

$$
\begin{bmatrix} y^{(1)} \end{bmatrix} := \begin{pmatrix} 1 \\ r_1 \end{pmatrix} = \begin{pmatrix} 1 \\ 1.686 \end{pmatrix}
$$
  

$$
\begin{bmatrix} y^{(2)} \end{bmatrix} := \begin{pmatrix} 1 \\ r_2 \end{pmatrix} = \begin{pmatrix} 1 \\ -1.186 \end{pmatrix}
$$

Le corrispondenti masse modali sono date da:

$$
M_1 := \begin{bmatrix} y^{(1)} \end{bmatrix}^T \begin{bmatrix} m_1 & 0 \\ 0 & m_2 \end{bmatrix} \begin{bmatrix} y^{(1)} \end{bmatrix} = 24.215 \text{ kg}
$$

$$
M_2 := \begin{bmatrix} y^{(2)} \end{bmatrix}^T \begin{bmatrix} m_1 & 0 \\ 0 & m_2 \end{bmatrix} \begin{bmatrix} y^{(2)} \end{bmatrix} = 17.035 \text{ kg}
$$

da cui le forme modali normalizzate rispetto alla matrice di massa:

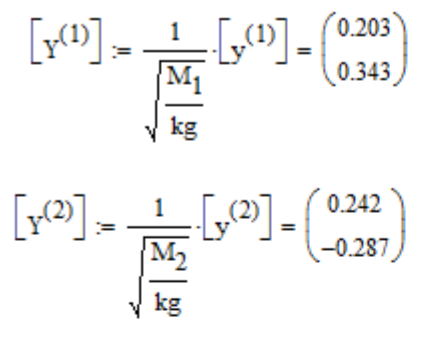

Vettore delle forzanti esterne

 $\begin{bmatrix} \mathrm{V} \end{bmatrix} := \begin{pmatrix} \mathrm{F}_{10} \\ \mathrm{F}_{20} \end{pmatrix}$ 

Contributo del modo 1

$$
\begin{aligned} \mathbf{f}_1 &\coloneqq \left[\!\!\left[ \begin{array}{c|c} \mathbf{y}^{(1)} \end{array}\!\!\right] \!\!\right]^T \!\!\cdot\!\! \begin{array}{c} \mathbf{y} \\ \mathbf{y} \end{array} \hspace{-1mm} = 67.936 \, \mathrm{N} \\ \mathbf{Q}_1(\Omega) &\coloneqq \frac{\mathbf{f}_1}{\left( \omega_{\text{1n}}^2 - \Omega^2 \right)} \end{aligned}
$$

Forza modale per il modo 1

Contributo del modo 2

$$
\begin{aligned} \mathbf{f}_2 &:= \left[ \left[ \mathbf{Y}^{(2)} \right] \right]^T \cdot [\mathbf{V}] = 46.203 \, \mathrm{N} \\ \mathbf{Q}_2(\Omega) &:= \frac{\mathbf{f}_2}{\left( \omega_{2n}^2 - \Omega^2 \right)} \end{aligned}
$$

Forza modale per il modo 1

Soluzione

$$
X(\Omega):=Q_1(\Omega)\cdot \left[Y^{(1)}\right]+Q_2(\Omega)\cdot \left[Y^{(2)}\right]
$$

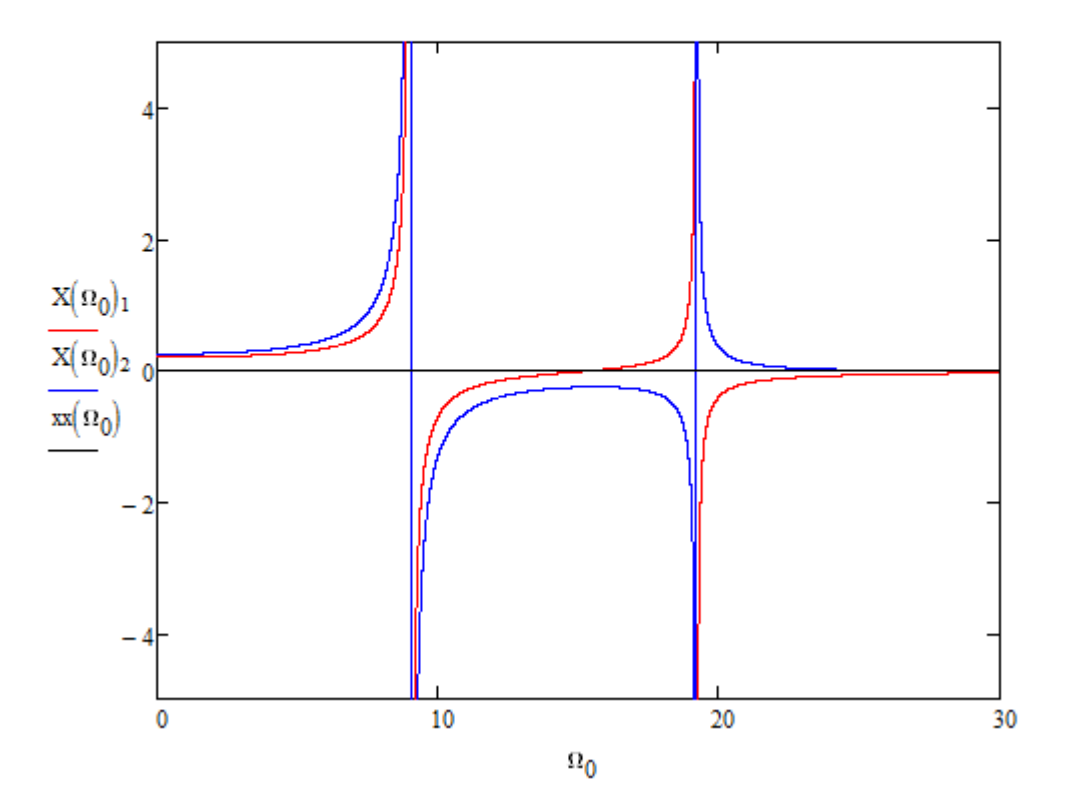

**NAED** 

#### Esempio 3 - Effetto della distribuzione della forzante sull'oscillazione forzata di sistema a 2 gdl non smorzato

Per il sistema degli esempi 1 e 2, la freccia prodotta sulle due masse dall'applicazione statica della forzante è data da:

$$
\delta_1 := \frac{F_{10} + F_{20}}{k_1} \qquad \qquad \delta_2 := \frac{F_{10} + F_{20}}{k_1} + \frac{F_{20}}{k_2}
$$

con rapporto:

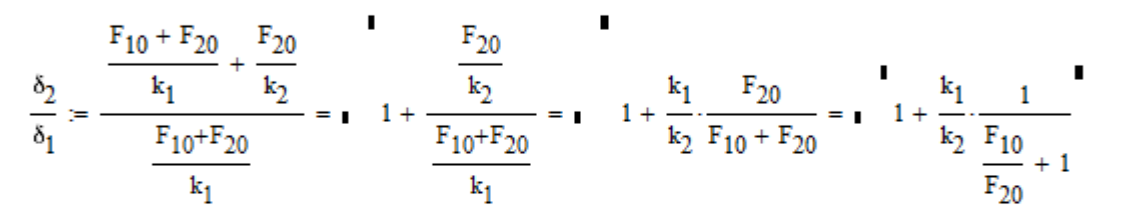

Uguagliando questo rapporto a quello tra gli spostamenti nelle forme modali si ottiene:

$$
\frac{\delta_2}{\delta_1} := \mathbf{r}_j
$$
\n
$$
\mathbf{r}_j - 1 := \frac{k_1}{k_2} \cdot \frac{1}{\frac{F_{10}}{F_{20}} + 1}
$$

da cui si ricava che il rapporto tra le due forze necessario per avere una deformata uguale, ameno di una costante, alla forma modale "j" è pari a:

$$
\left(\frac{F_{10}}{F_{20}}\right)^{(j)}:=\frac{k_1}{k_2}\cdot\frac{1}{r_j-1}-1
$$

Nel seguito è possibile far variare in mdo continuo il rapporto tra le forze tra quello richiesto per avere una deformata statica coincidente con la forma modale 1 e con la forma modale 2:

rj0=0 – Forma modale 1

$$
F_{10j} \coloneqq F_{20}\left[\frac{k_1}{k_2} \cdot \frac{1}{r_1 + \left(r_2 - r_1\right) \cdot \frac{r_{j0}}{100} - 1} - 1\right] = 59.307 \, \text{N}
$$

$$
X_{1j}(\Omega_0) := \frac{\left(1-\frac{\Omega_0^2}{\omega_2^2}\right)\frac{F_{10j}}{k_1} + \frac{F_{20}}{k_1}}{\left[\left(\frac{k_2}{k_1} + 1 - \frac{\Omega_0^2}{\omega_1^2}\right)\cdot \left(1 - \frac{\Omega_0^2}{\omega_2^2}\right) - \frac{k_2}{k_1}\right]} \quad X_{2j}(\Omega_0) := \frac{\frac{F_{10j}}{k_1} + \left(1 + \frac{k_2}{k_1} - \frac{\Omega_0^2}{\omega_1^2}\right)\cdot \frac{F_{20}}{k_2}}{\left[\left(\frac{k_2}{k_1} + 1 - \frac{\Omega_0^2}{\omega_1^2}\right)\cdot \left(1 - \frac{\Omega_0^2}{\omega_2^2}\right) - \frac{k_2}{k_1}\right]}
$$

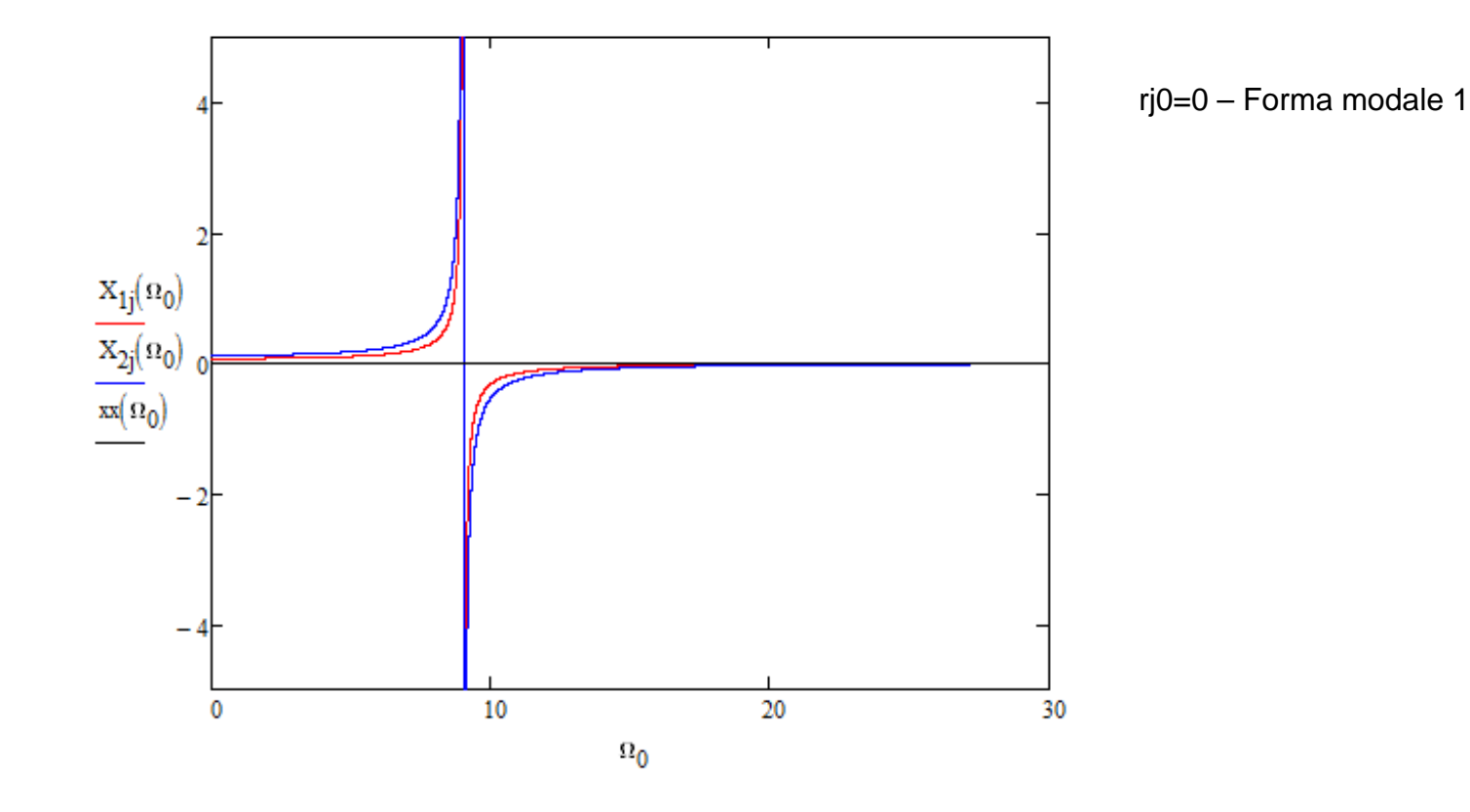

è inoltre possibile calcolare il lavoro compiuto dal sistema di forze su uno stato di spostamento corrispondente alla forma modale

$$
\begin{pmatrix} 1 \\ r_1 \end{pmatrix}^1 \begin{pmatrix} F_{10j} \\ F_{20} \end{pmatrix} = 143.61407 \text{ N}
$$
\n
$$
\begin{pmatrix} 1 \\ r_2 \end{pmatrix}^T \begin{pmatrix} F_{10j} \\ F_{20} \end{pmatrix} = -0 \text{ N}
$$

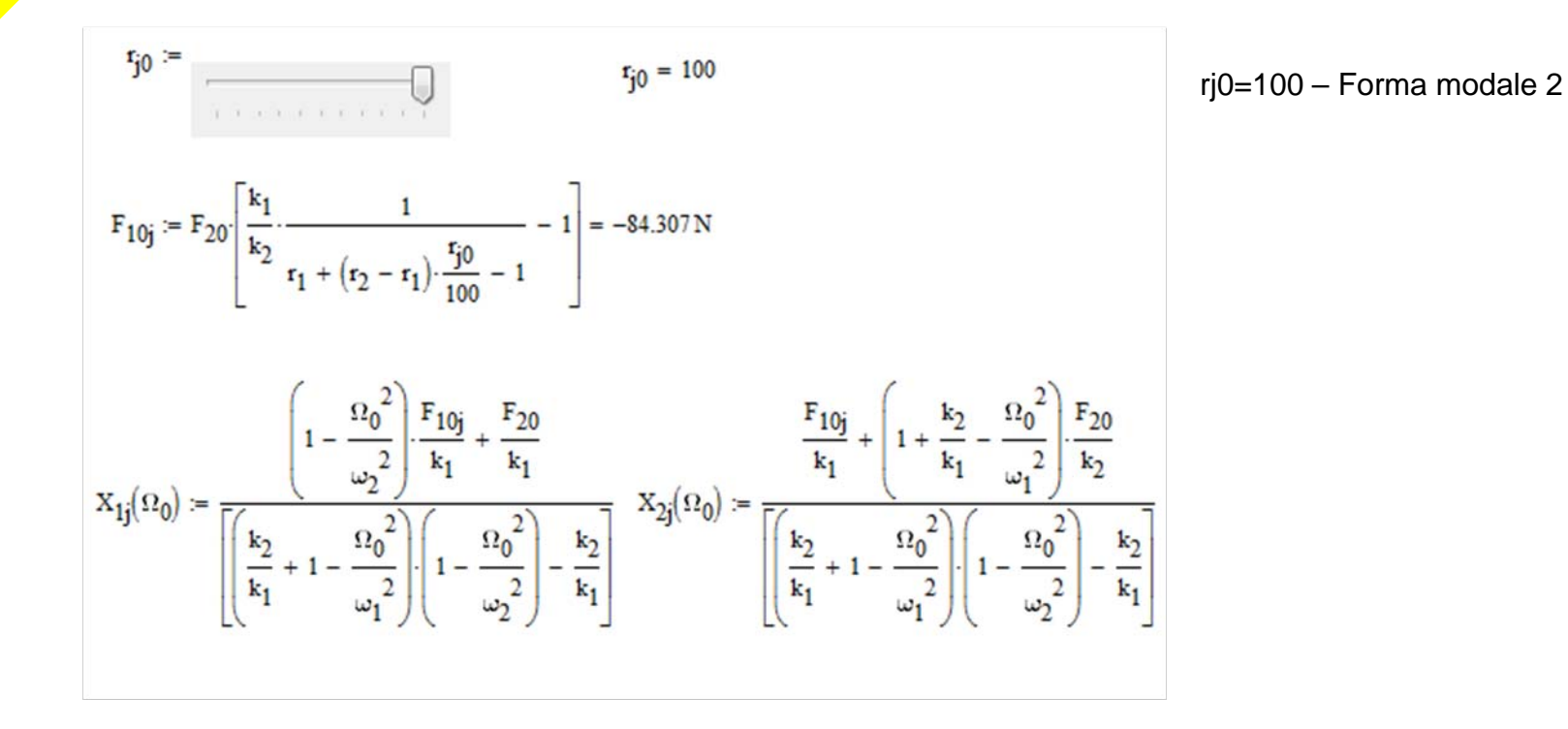

人居

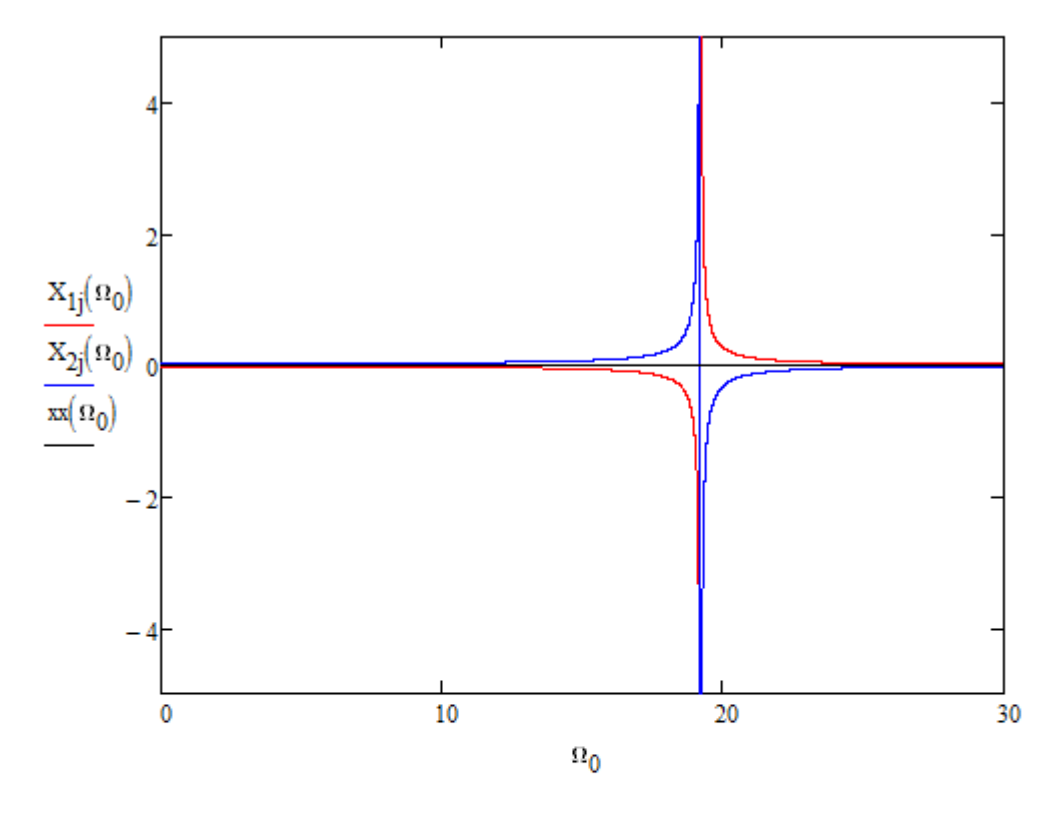

rj0=100 – Forma modale 2

è inoltre possibile calcolare il lavoro compiuto dal sistema di forze su uno stato di spostamento corrispondente alla forma modale

 $\begin{pmatrix} 1 \\ r_1 \end{pmatrix}^T \begin{pmatrix} F_{10j} \\ F_{20} \end{pmatrix} = 0N$  $\begin{pmatrix} 1 \\ \mathbf{r}_2 \end{pmatrix}^T \begin{pmatrix} \mathbf{F}_{10j} \\ \mathbf{F}_{20} \end{pmatrix} = -143.61407 \, \mathrm{N}$ 

Si può notare che se

 $\frac{\delta_2}{\delta_1} = -r_j$ 

si ha la scomparsa della risonanza relativa al modo diverso da w<sub>i</sub>, mentre il lavoro compiuto dal sistema di forze pensato applicato staticamente sulla relativa

### Esempio - Calcolo di matrice di cedevolezza dinamica

Per il sistema degli esempi 1-3, si ottenga la matrice di cedevolezza dinamica.

$$
[\mathbf{Y}] := \mathbf{augment} \begin{bmatrix} \begin{bmatrix} \mathbf{Y} \end{bmatrix} \end{bmatrix}, \begin{bmatrix} \mathbf{Y} \end{bmatrix} \end{bmatrix} = \begin{pmatrix} 0.203 & 0.242 \\ 0.343 & -0.287 \end{pmatrix}
$$

Matrice modale

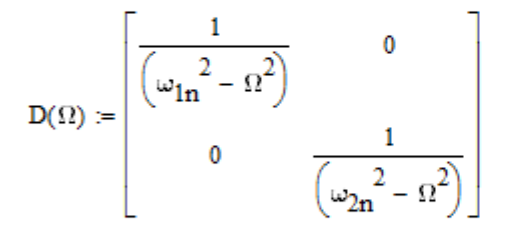

Matrice delle frequenze inversa

 $\alpha(\Omega) \coloneqq \left[\mathbf{Y}\right] \cdot \mathbf{D}(\Omega) \cdot \left[\mathbf{Y}\right]^\mathrm{T}$ 

Matrice di cedevolezza

 $\underline{X}(\Omega) := \alpha(\Omega) \cdot [V]$ 

Vettore degli spostamenti

Funzione di risposta

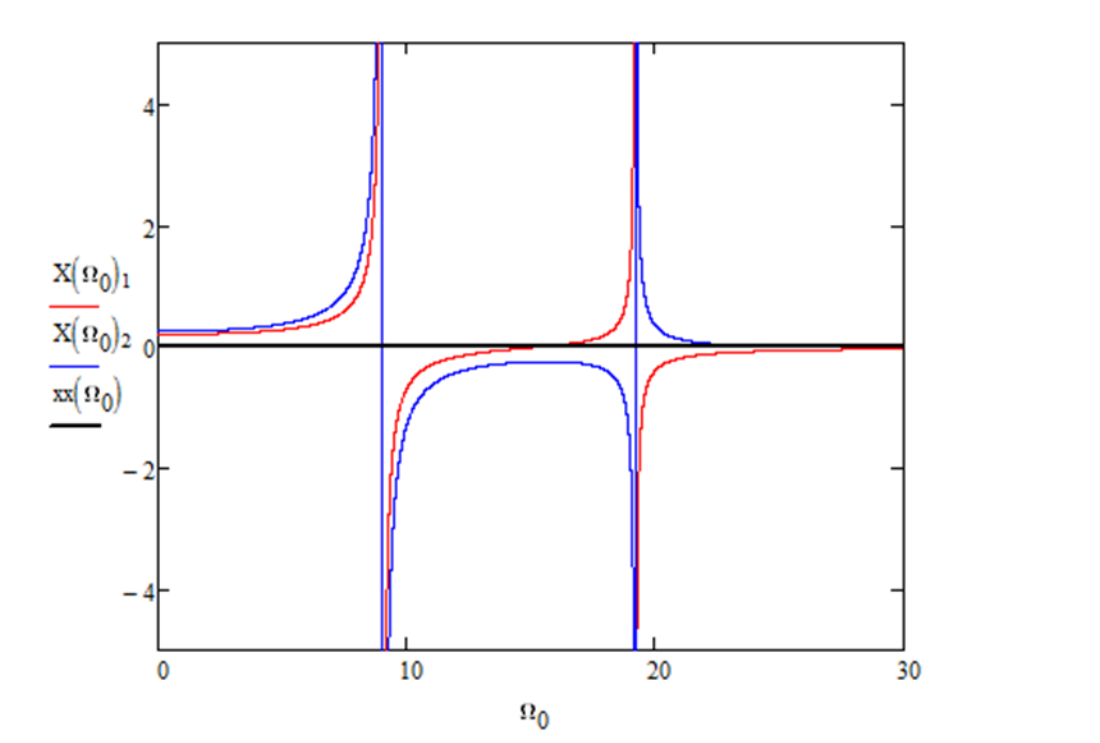

MA D

### **SISTEMAA MOLTI G.D.L. LIBERO SMORZATO CARATTERISTICHE GENERALI DELLA SOLUZIONE**

Equazione di equilibrio dinamico

 $[M] {\{x\} + [C] {\{x\} + [K]} {\{x\}}$  $= 0$ 

Si dovrebbero cercare soluzioni del tipo

$$
\begin{aligned} \{x\} &= \{Z\}e^{\lambda t} \\ \{\dot{x}\} &= \lambda \{Z\}e^{\lambda t} \\ \{\ddot{x}\} &= \lambda^2 \{Z\}e^{\lambda t} \end{aligned}
$$

sostituendo:

$$
\lambda^2 [M][Z]e^{\lambda t} + \lambda [C][Z]e^{\lambda t} + [K][Z]e^{\lambda t} = 0
$$

da cui:

$$
\left(\lambda^2 [M] + \lambda [C] + [K]\right)(Z) = 0
$$

# **SISTEMAA MOLTI G.D.L. LIBERO SMORZATO CARATTERISTICHE GENERALI DELLA SOLUZIONE**

 $(\lambda^2 [M] + \lambda [C] + [K]) \setminus Z = 0$  $\lambda^2|M|+\lambda|C|+|K|\&Z\rangle=$ 

Per avere soluzione non banale

 $\det(\lambda^2[M]\!+\lambda\lbrack C]\!+\lbrack K\rbrack\!)=0$  $\lambda^2|M|+\lambda|C|+|K|$ 

Da cui il polinomio caratteristico:

$$
\lambda^{2N} + a_1 \lambda^{2N-1} + \dots + a_{2N-1} \lambda^1 + a_{2N} = 0
$$

N coppie di radici (autovalori)  $\lambda_{\mathfrak{j}}$  complesse coniugate, che sostituite, forniscono N coppie di autovettori complessi  $\{Z_i\}$ .

Problema agli autovalori in campo complesso, risolvibile direttamente per piccoli N, o con metodi numerici per N grandi.

Nel seguito saranno presentate delle metodologie di soluzione analitica, finalizzate principalmente a evidenziare le caratteristiche generali del comportamento del sistema.

# **SISTEMAA MOLTI G.D.L. LIBERO SMORZATO CARATTERISTICHE GENERALI DELLA SOLUZIONE**

Equazione di equilibrio dinamico

 $[M] {\{x\} + [C] {\{x\} + [K]} {\{x\}}$  $= 0$ 

La procedura di soluzione, come è lecito attendersi, è fortemente influenzata dalla natura della matrice [C].

In particolare è opportuno distinguere due casi:

- la matrice [C] viene diagonalizzata dalla matrice modale [Y] **del sistema non smorzato ("Smorzamento Classico" o "Classical Damping")**
- la matrice [C] **non** viene diagonalizzata dalla matrice modale [Y] **("Smorzamento Non Classico" o "Non Classical Damping")**

# **SISTEMAA MOLTI G.D.L. LIBERO SMORZATO CLASSICAL DAMPING**

In generale

Matrice modale sistema non smorzato

 $[Y]^T[C][Y]$ 

non è una matrice diagonale, per cui le equazioni del moto non possono essere disaccoppiate .

Se lo smorzamento è molto piccolo, diviene lecito assumere forme diagonalizzabili della matrice di smorzamento. In tal caso si ha **(Smorzamento Classico o "Classical Damping"):**

$$
\begin{bmatrix} Y \end{bmatrix}^T \begin{bmatrix} C \end{bmatrix} Y \end{bmatrix} = \begin{bmatrix} C_d \end{bmatrix} = \begin{bmatrix} c_{1d} & 0 & \dots & 0 \\ 0 & c_{2d} & \dots & 0 \\ \dots & \dots & \dots & 0 \\ 0 & 0 & 0 & c_{nd} \end{bmatrix} = diag \begin{bmatrix} c_{jd} \end{bmatrix}
$$

 $c_{\scriptscriptstyle{jd}} = 2 \xi_{\scriptscriptstyle{j}} \omega_{\scriptscriptstyle{j}}$ 

### **SISTEMAA MOLTI G.D.L. LIBERO SMORZATO CLASSICAL DAMPING**

Ponendo:

$$
\{x(t)\} = [Y]\{q(t)\} \qquad \{x(t)\} = [Y]\{\dot{q}\} \qquad \{x(t)\} = [Y]\{\ddot{q}\}
$$

Sostituendo nell'equazione di equilibrio dinamico:

 $\begin{bmatrix} M \end{bmatrix}$  $Y$  $\{ \dot{q} \}$  +  $\begin{bmatrix} C \end{bmatrix}$  $Y$  $\{ \dot{q} \}$  +  $\begin{bmatrix} K \end{bmatrix}$  $Y$  $\{ q \}$  $= 0$ 

Premoltiplicando per la trasposta della matrice modale

$$
\left[ Y \right]^T \left[ M \left[ \left[ Y \right] \right] \left\{ \dot{q} \right\} + \left[ Y \right]^T \left[ C \left[ \left[ Y \right] \right] \left\{ \dot{q} \right\} + \left[ Y \right]^T \left[ K \left[ \left[ Y \right] \right] \left\{ q \right\} \right] = 0
$$

da cui:

$$
[I]\{\ddot{q}\} + diag[2\xi_j\omega_j]\{\dot{q}\} + diag[\omega_j^2]\{q\} = 0
$$

### **SISTEMAA MOLTI G.D.L. LIBERO SMORZATO CLASSICAL DAMPING**

 $[I]\{\ddot{q}\}+diag\left[2\xi_{i}\omega_{i}\right]\{\dot{q}\}+diag\left[\omega_{i}^{2}\right]\{q\}=0$ ] [ ]  $\cdots$ ,  $\cdots$ ,  $\alpha$   $\epsilon$ ,  $\cdots$ ,  $\cdots$ ,  $\cdots$ ,  $\cdots$  $I\left[\left\langle \ddot{q}\right\rangle \right]+diag\left[2\mathcal{E}_{j}\omega_{j}\left[\left\langle \dot{q}\right\rangle \right]+diag\left[\omega_{j}^{2}\left[\left\langle q\right\rangle \right]\right]=$ 

Sistema di N equazioni indipendenti (disaccoppiate) del tipo:

$$
\ddot{q}_j + 2\xi_j \omega_j \dot{q}_j + \omega_j^2 q_j = 0
$$

cui corrispondono autovalori

$$
\lambda_j = -\xi_j \omega_j \pm i \omega_j \sqrt{1 - \xi_j^2} = -\xi_j \omega_j \pm i \omega_{sj}
$$

e soluzioni del tipo:

$$
q_{j}(t) = e^{-\xi_{j}\omega_{j}t} \left[ A_{j1} e^{i\omega_{sj}t} + A_{j2} e^{-i\omega_{sj}t} \right]
$$

# **SISTEMAA MOLTI G.D.L. LIBERO SMORZATO CLASSICAL DAMPING**

Per quanto riguarda gli autovettori (forme modali) si dimostra che, **nel caso di smorzamento classico, coincidono con quelli del sistema non smorzato.**

$$
([K] - \omega_{nj}^2 [M])\!\{Y^{(j)}\} = 0
$$

$$
\left(\lambda_j^2\big[M\big] + \lambda_j\big[C\big] + \big[K\big]\right)\!\!\left\{\!Z^{(j)}\right\} = 0
$$

Ipotizzando che valga la:

Sistema non smorzato

Sistema smorzato

$$
\left\{ Z^{(j)} \right\} = \left\{ Y^{(j)} \right\} \qquad \qquad \text{si ottiene:}
$$

$$
\left(\lambda_j^2[M] + \lambda_j[C] + [K]\right)\left\{Y^{(j)}\right\} = \left([K] - \omega_{nj}^2[M]\right)\left\{Y^{(j)}\right\}
$$

$$
\lambda_j^2[M]\left\{Y^{(j)}\right\} + \lambda_j[C]\left\{Y^{(j)}\right\} = -\omega_{nj}^2[M]\left\{Y^{(j)}\right\}
$$

Premoltiplicando per la trasposta della forma modale  $\{Y^{(j)}\}$ :

$$
\lambda_j^2 \left\{ Y^{(j)} \right\}^T \left[ M \right] \left\{ Y^{(j)} \right\} + \lambda_j \left\{ Y^{(j)} \right\}^T \left[ C \right] \left\{ Y^{(j)} \right\} = -\omega_{nj}^2 \left\{ Y^{(j)} \right\}^T \left[ M \right] \left\{ Y^{(j)} \right\}
$$

### **SISTEMAA MOLTI G.D.L. LIBERO SMORZATO CLASSICAL DAMPING**

 $\frac{1}{2} \left\{ Y^{(j)} \right\}^T \left[ M \right] \left\{ Y^{(j)} \right\} + \lambda_j \left\{ Y^{(j)} \right\}^T \left[ C \right] \left\{ Y^{(j)} \right\} = - \omega_{nj}^2 \left\{ Y^{(j)} \right\}^T \left[ M \right] \left\{ Y^{(j)} \right\}$ *nj j T j j*  $\lambda_j^2 \left\{ Y^{(j)} \right\}^T \big[M \big] \hspace{-1mm} \big\{ \hspace{-1mm} Y^{(j)} \hspace{-1mm} \big]$  $\{Y^{(j)}\}$  | M  $\{Y^{(j)}\}$  +  $\lambda$ ,  $\{Y^{(j)}\}$  | C  $\{Y^{(j)}\}$  =  $-\omega_{ni}^2$   $\{Y^{(j)}\}$  | M  $\{Y^{(j)}\}$ 

> $2\xi_i\omega_i\lambda_i+\omega_i^2=0$  $\lambda_j^2 + 2 \xi_j \omega_j \lambda_j + \omega_j^2 =$

$$
\lambda_j = -\xi_j \omega_j \pm \sqrt{(\xi_j \omega_j)^2 - \omega_j^2} = -\xi_j \omega_j \pm \omega_j \sqrt{1 - \xi_j^2}
$$

Si dimostra quindi che il problema agli autovalori del sistema smorzato è soddisfatto dagli autovettori del sistema non smorzato e da autovalori dati dalla relazione precedente.

$$
\left(\lambda_j^2 \left[M\right] + \lambda_j \left[C\right] + \left[K\right] \right) \left\{Y^{(j)}\right\} = 0
$$

$$
\lambda_j = -\xi_j \omega_j \pm \omega_j \sqrt{1 - \xi_j^2}
$$

# **SISTEMAA MOLTI G.D.L. LIBERO SMORZATO UN CASO DI CLASSICAL DAMPING ‐ SMORZAMENTO PROPORZIONALE**

Si dimostra che la matrice di smorzamento è diagonalizzabile se:

$$
\bigl[C\bigr]=\bigl[M\, \bigr] \displaystyle{\sum_{l=0}^m \alpha_l \bigl([M\,]^{-1}\bigl[K\,\bigr]\bigr)^\flat}
$$

Se si pone m=1, si ottiene il cosiddetto **smorzamento proporzionale** (o di Rayleigh).

 $[C] = \alpha[M] + \beta[K]$ ]

## **SISTEMAA MOLTI G.D.L. LIBERO SMORZATO UN CASO DI CLASSICAL DAMPING ‐ SMORZAMENTO PROPORZIONALE**

Combinando:

$$
[C] = \alpha[M] + \beta[K]
$$

con:

$$
\begin{cases} \{Y_s\}^T \left[M\right] \{Y_r\} = 0 & \text{per} \text{``s"} \neq "r" \\ \{Y_s\}^T \left[M\right] \{Y_r\} = 1 & \text{per} \text{``s"} = "r" \end{cases}
$$

$$
\begin{cases} \{Y_s\}^T \left[K\right] \{Y_r\} = 0 & \text{per} \text{``s"} \neq "r" \\ \{Y_s\}^T \left[K\right] \{Y_r\} = \omega_r^2 & \text{per} \text{``s"} = "r" \end{cases}
$$

si ottiene:

 $\left[C_{_{d}}\right]=\left[Y\right]^{T}\left[C\left[\hspace{-0.04cm}\left[Y\right]\hspace{-0.04cm}\right]=\alpha\!\left[Y\right]^{T}\left[M\left[\hspace{-0.04cm}\left[Y\right]\hspace{-0.04cm}\right]+\beta\!\left[Y\right]^{T}\left[K\left[\hspace{-0.04cm}\left[Y\right]\hspace{-0.04cm}\right]=\alpha\!\left[\hspace{-0.04cm}I\right]\hspace{-0.04cm}\right]+\beta\cdot diag\!\left[\omega_{_{j}}^{2}\right]$ [ ]  $c_{rd} = \alpha + \beta \omega_r^2$  $T[\sim]$   $\mathbb{F}_{Y}$   $\mathbb{F}_{Y}$   $\mathbb{F}_{Y}$   $\mathbb{F}_{Y}$   $\mathbb{F}_{Y}$   $\mathbb{F}_{Y}$   $\mathbb{F}_{Y}$   $\mathbb{F}_{Y}$   $\mathbb{F}_{Y}$  $\mathcal{C}_d$   $=$   $[Y]^{\prime}$   $[C][Y] = \alpha[Y]^{\prime}$   $[M][Y] + \beta[Y]^{\prime}$   $[K][Y] = \alpha[I] + \beta \cdot diag[\omega]$
### **SISTEMAA MOLTI G.D.L. LIBERO SMORZATO UN CASO DI CLASSICAL DAMPING ‐ SMORZAMENTO PROPORZIONALE**

Rayleigh damping factor

 $c_{rd} = \alpha + \beta \omega_r^2$ 

 ${\sf Combin}$ ando con :  $\quad c_{\scriptstyle rd} = 2 \xi_{\scriptstyle r} \omega_{\scriptstyle r}$ 

si ottiene:

$$
2\xi_r\omega_r=\alpha+\beta\omega_r^2
$$

$$
\xi_r = \frac{1}{2} \left( \frac{\alpha}{\omega_r} + \beta \omega_r \right)
$$

$$
\begin{array}{c|c}\n500 \\
400 \\
300\n\end{array}
$$

$$
-\n\begin{array}{l}\n\text{Total damping} \\
-\alpha/\omega \\
-\beta\omega\n\end{array}
$$

## **SISTEMAA MOLTI G.D.L. SMORZATO – OSCILLAZIONI FORZATE CLASSICAL DAMPING**

L'equazione di equilibrio dinamico per il sistema smorzato con forzante esterna:

 $[M]{\{x\}} + [C]{\{x\}} + [K]{\{x\}}$  $[M]\{\ddot{x}\} + [C]\{\dot{x}\} + [K]\{x\} = \{F(t)\}$ 

Sostituendo nell'equazione di equilibrio dinamico:

 $\big\{x(t)\big\}$ = $[x(t)] = [Y](q(t))$ 

pre-moltiplicando per la trasposta della matrice modale, qualora la matrice C sia diagonalizzabile, si ottiene:

$$
\begin{bmatrix} I \big| \langle \ddot{q} \rangle + \begin{bmatrix} \xi_1 \omega_1 & 0 & - & 0 \\ 0 & \xi_2 \omega_2 & - & 0 \\ - & - & - & 0 \\ 0 & 0 & 0 & \xi_n \omega_n \end{bmatrix} \langle \dot{q} \rangle + \begin{bmatrix} \omega_1^2 & 0 & - & 0 \\ 0 & \omega_2^2 & - & 0 \\ - & - & - & 0 \\ 0 & 0 & 0 & \omega_n^2 \end{bmatrix} \langle q \rangle = \begin{bmatrix} Y \big|^{T} \{F(t)\} \end{bmatrix}
$$

che costituisce un sistema di "n" equazioni indipendenti (disaccoppiate) del tipo:

$$
\ddot{q}_j + 2\xi_j \omega_j q_j + \omega_j^2 q_j = \left\{ Y_j \right\}^T \left\{ F \right\} e^{i\Omega t} = f_j e^{i\Omega t}
$$

## **SISTEMA A MOLTI G.D.L. SMORZATO – OSCILLAZIONI FORZATE CLASSICAL DAMPING**

$$
\ddot{q}_j + 2\xi_j \omega_j q_j + \omega_j^2 q_j = f_j e^{i\Omega t}
$$

Assumendo una soluzione del tipo:

$$
q_j(t) = Q_j e^{i\Omega t}
$$

Si ottiene:

$$
-\Omega^2 Q_j e^{i\Omega t} + 2i \xi_j \omega_j \Omega Q_j e^{i\Omega t} + \omega_j^2 Q_j e^{i\Omega t} = f_j e^{i\Omega t}
$$

$$
\mathcal{Q}_j = \frac{f_j}{(\omega_j^2 - \Omega^2) + 2i\xi_j\omega_j\Omega}
$$

## **SISTEMAA MOLTI G.D.L. SMORZATO – OSCILLAZIONI FORZATE CLASSICAL DAMPING**

La soluzione completa assume quindi una forma del tipo:

$$
\left\{x(t)\right\} = \sum_{j=1}^{N} \frac{f_j}{\left(\omega_j^2 - \Omega^2\right) + 2i\zeta_j \omega_j \Omega} \left\{Y^{(j)}\right\} e^{i\Omega t}
$$

ovvero la somma del contributo di N oscillatori ad 1 gdl, ognuno corrispondente ad uno dei modi propri.

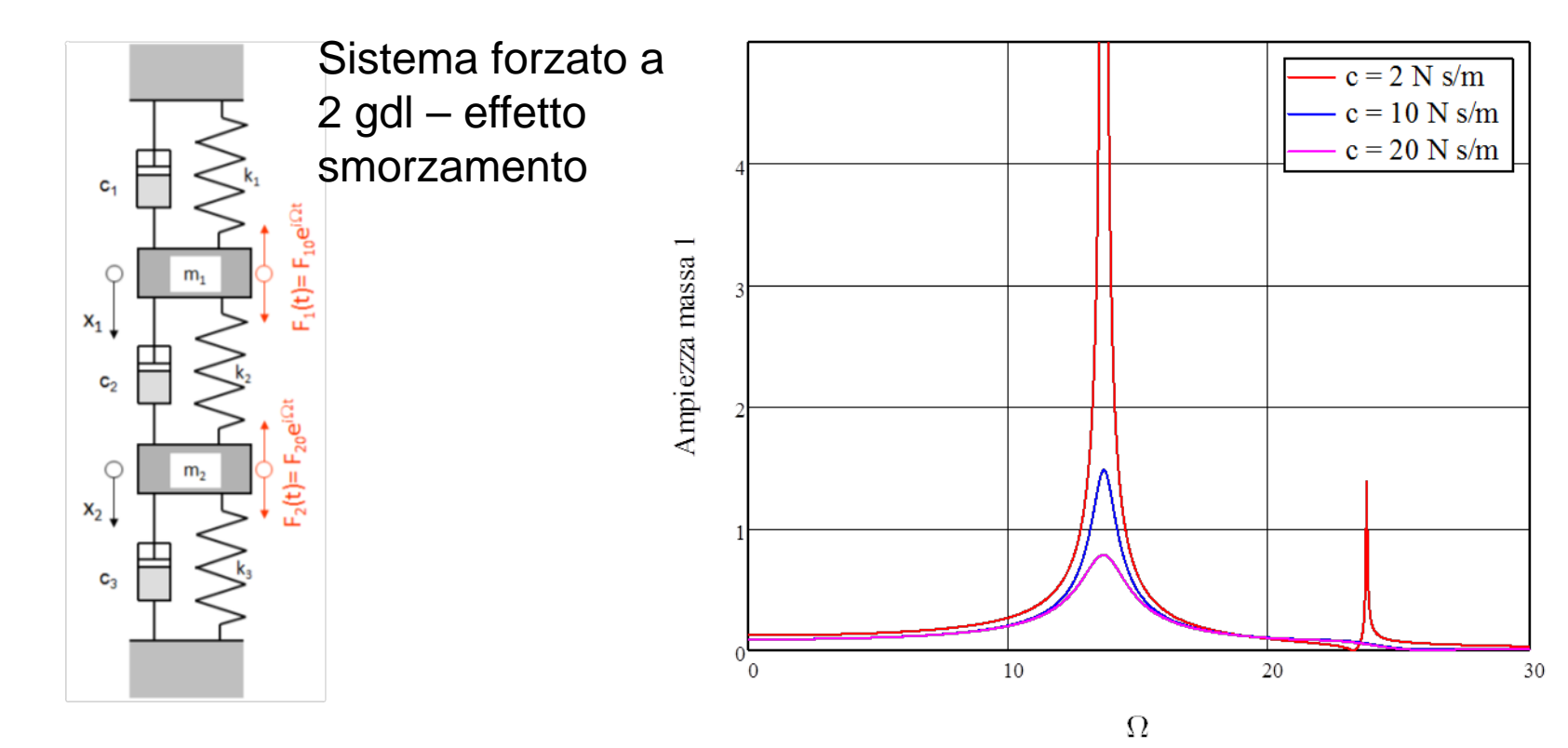

#### **SISTEMA A MOLTI G.D.L. SMORZATO – OSCILLAZIONI FORZATE CLASSICAL DAMPING**

Contributo dei due modi propri

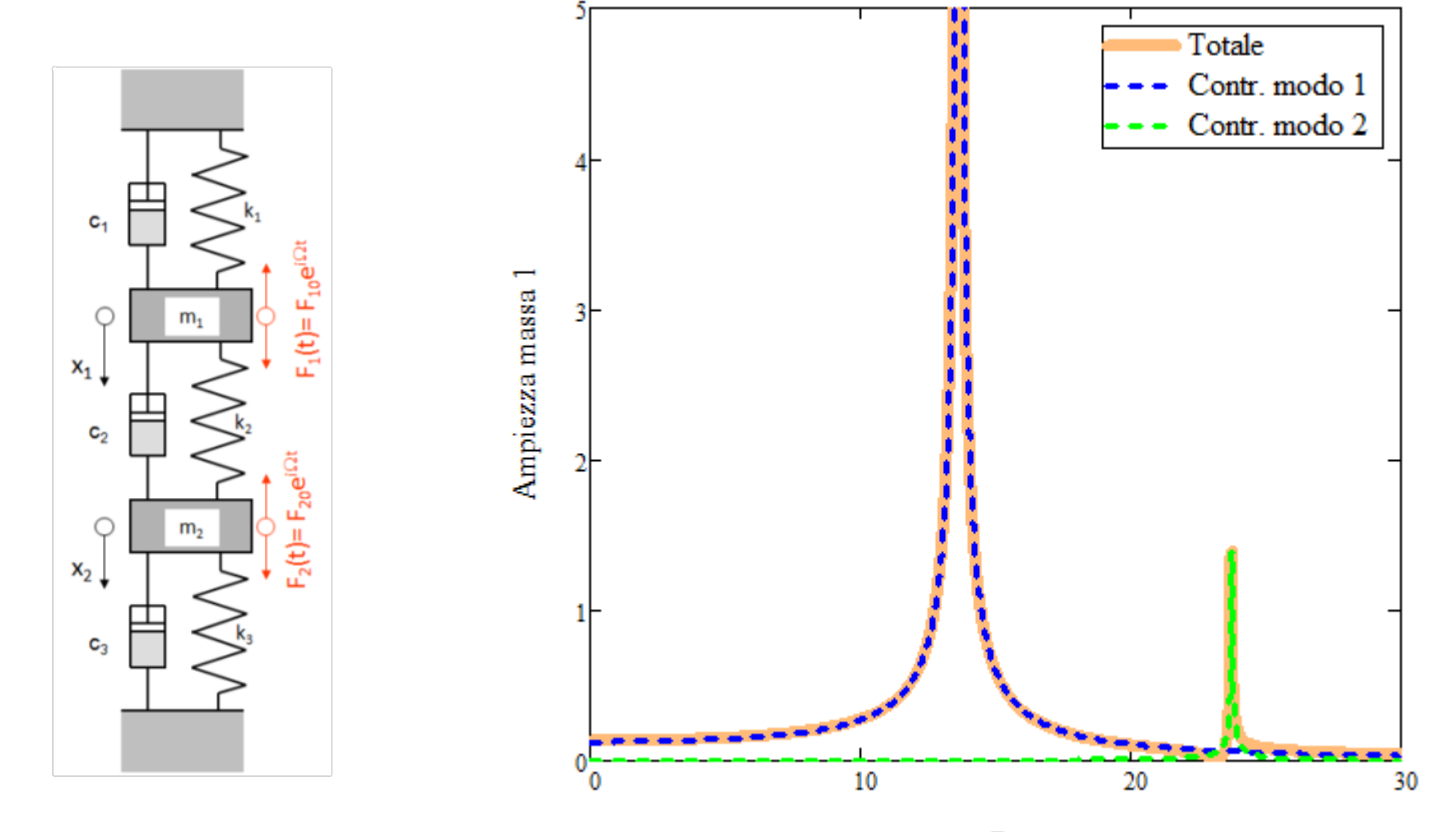

 $\Omega$ 

### **SISTEMAA MOLTI G.D.L. SMORZATO – OSCILLAZIONI FORZATE CLASSICAL DAMPING**

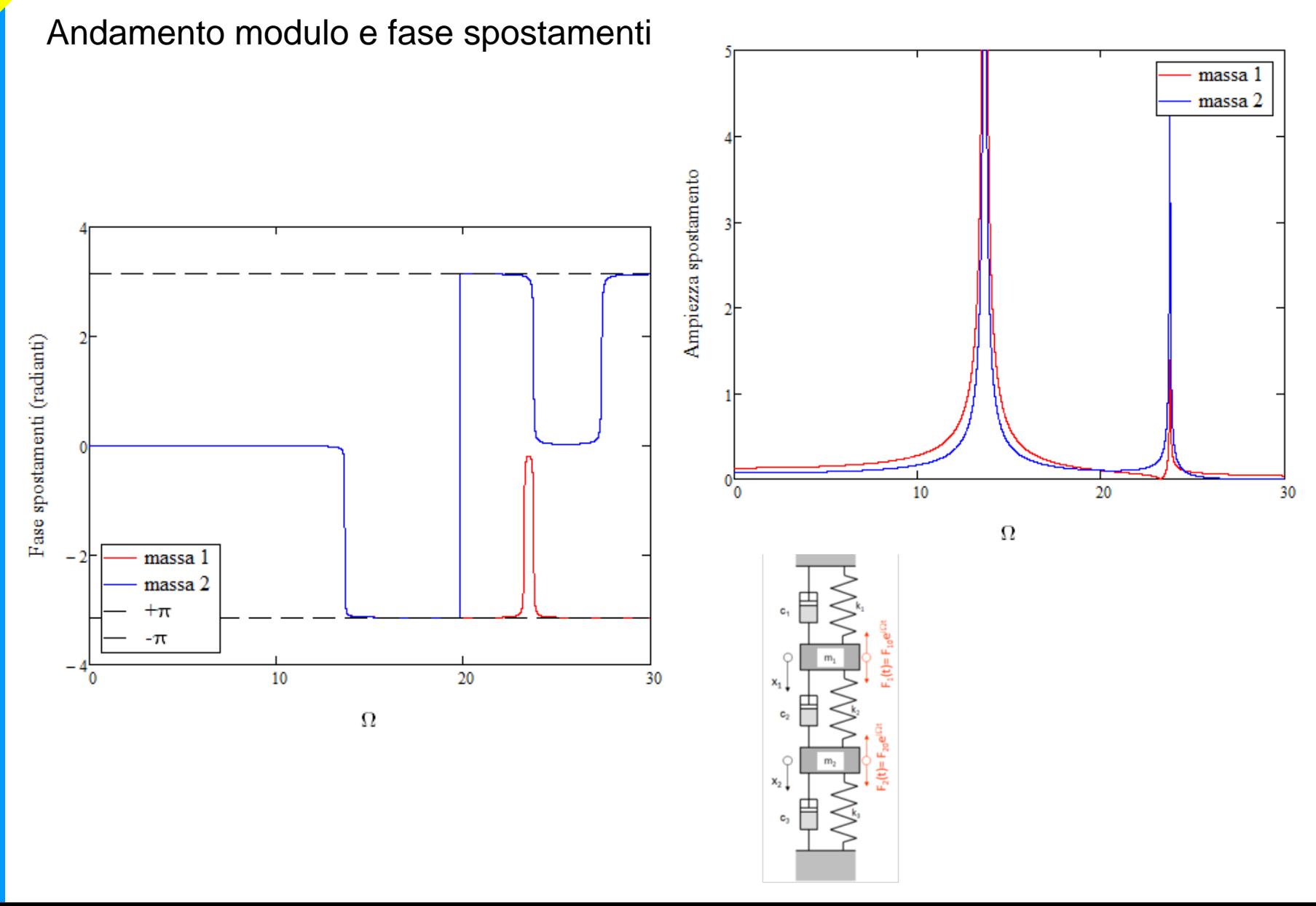

# **SISTEMAA MOLTI G.D.L. SMORZATO – OSCILLAZIONI FORZATE CLASSICAL DAMPING – CEDEVOLEZZA DINAMICA**

Risulta utile, anche in questo caso, formalizzare il comportamento generale del sistema attraverso una **matrice di cedevolezza dinamica**, definita come :

 $\{X\} = [\alpha_{ij}(\Omega)] \{F\}$ 

Dall'equazione di equilibrio dinamico si ha:

$$
([K] + i\Omega[C] - \Omega^2[M])\!\{X\} = \{F\}
$$

Per cui:

$$
[\alpha_{ij}(\Omega)]^{-1} = ([K] + i\Omega[C] - \Omega^2[M])
$$

 $\left[ Y \right]^T \! \left[ \alpha_{_{ij}}(\Omega) \right]^{\! \! \! \cdot} \! \left[ Y \right] \! \! = \! \left[ Y \right]^T \! \left( \! \left[ K \right] \! \! + i \Omega \! \left[ C \right] \! \! - \Omega^2 \! \left[ M \right] \! \! \left[ Y \right] \! \! \left[ \! \left[ K \right] \right] \! \! = \! \left[ \! \left[ \! \left[ \! \left[ \! \right] \right] \! \! - \Omega^2 \! \left[ \! \left[ \! \left[ \! \right] \right] \! \! \left[ \! \left[ \! \right] \$  $[Y]^T[\alpha_{ij}(\Omega)]^{-1}[Y] = diag[\omega_j^2] + i\Omega diag[2\xi_j\omega_j] - \Omega^2[I]$  $T|\alpha_{ii}(\Omega)|^{-1}[Y] = diag|\omega_i^2| + i\Omega diag|2\xi_i\omega_i| - \Omega^2$  $\alpha_{ii}(\Omega)\left[\begin{array}{c}\right]Y\end{array}\right]=diag[\omega_{i}^{2}]+i\Omega diag[2\xi_{i}\omega]$ 

### **SISTEMA A MOLTI G.D.L. NON SMORZATO – OSCILLAZIONI FORZATE METODO DI SOVRAPPOSIZIONE MODALE – CEDEVOLEZZA DINAMICA**

$$
[Y]^T [\alpha_{ij}(\Omega)]^{-1} [Y] = diag[\omega_j^2] + i\Omega diag[2\xi_j\omega_j] - \Omega^2 [I]
$$
  
\n
$$
[Y]^T [\alpha_{ij}(\Omega)]^{-1} [Y] = diag[\omega_j^2 - \Omega^2 + i\Omega 2\xi_j\omega_j]
$$
  
\n
$$
[\alpha_{ij}(\Omega)]^{-1} = ([Y]^T)^{-1} diag[\omega_j^2 - \Omega^2 + i\Omega 2\xi_j\omega_j] Y^{-1}
$$
  
\n
$$
[\alpha_{ij}(\Omega)] = [Y] diag[\omega_j^2 - \Omega^2 + i\Omega 2\xi_j\omega_j]^{-1} [Y]^T
$$
  
\n
$$
\alpha_{ij}(\Omega) = \sum_{r=1}^N \frac{\{Y_i^{(r)}\}(Y_j^{(r)}\})}{\omega_r^2 - \Omega^2 + i2\xi_j\omega_j\Omega}
$$

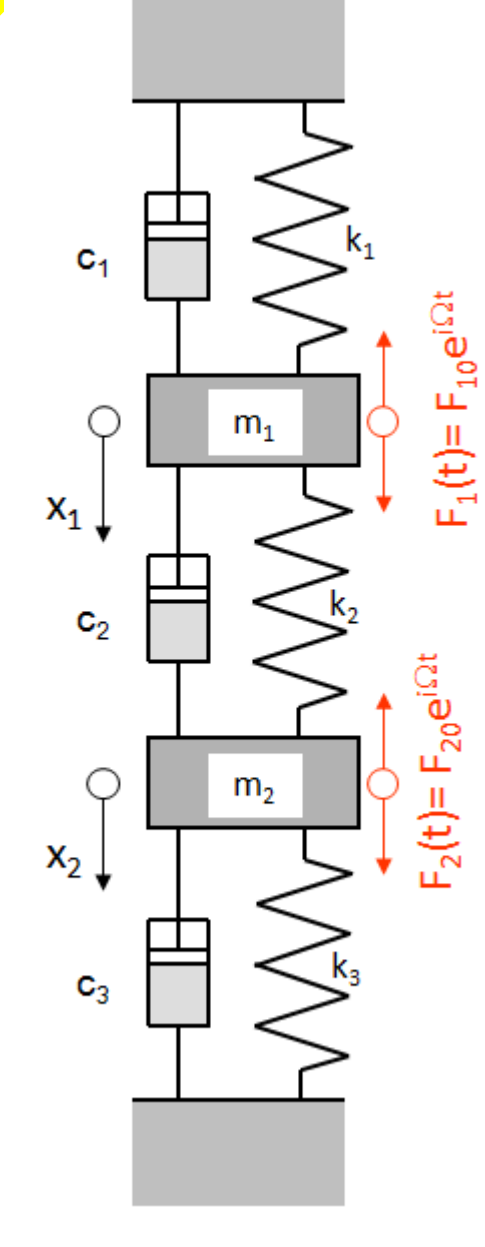

#### Esempio 1 - Oscillazione forzata di sistema a 2 gdl smorzato

Soluzione con metodo diretto

#### Esempio applicativo

Calcolo dell'ampiezza di vibrazione del sistema di Fig. 10.1, in funzione della pulsazione della forzante.

 $k_1 := 1500 \cdot \frac{N}{m}$   $k_2 := 1000 \cdot \frac{N}{m}$   $k_3 := 1500 \cdot \frac{N}{m}$  $f_{\text{act}} = 0.1$  $m_1 = 10 \text{ kg}$   $m_2 = 5 \text{ kg}$ c<sub>1</sub> := 1.996 f<sub>act</sub>  $\frac{N}{\frac{m}{s}}$  c<sub>2</sub> := 0.668 f<sub>act</sub>  $\frac{N}{\frac{m}{s}}$  c<sub>3</sub> := 1.499 f<sub>act</sub>  $\frac{N}{\frac{m}{s}}$  $F_{10} = 250 \text{ N}$   $F_{20} = 50 \text{ N}$  $\underline{K}_{\infty} = \begin{pmatrix} k_1 + k_2 & -k_2 \\ -k_2 & k_2 + k_3 \end{pmatrix}$   $\underline{C}_{\infty} = \begin{pmatrix} c_1 + c_2 & -c_2 \\ -c_2 & c_2 + c_2 \end{pmatrix}$   $M = \begin{pmatrix} m_1 & 0 \\ 0 & m_2 \end{pmatrix}$ 

 $(E10.1.6)$ 

$$
A_0\big(\Omega_0\big)\coloneqq K+j\!\cdot\!\Omega_0\!\cdot\!C-\left.\Omega_0\!\right.^2\!\cdot\!M
$$

 $\Delta(\Omega_0) = A_0(\Omega_0)_{1,1} \cdot A_0(\Omega_0)_{2,2} - A_0(\Omega_0)_{1,2} \cdot A_0(\Omega_0)_{2,1}$ 

 $\mathsf{k}_\mathsf{1}$  $c<sub>1</sub>$  $\mathsf{F}_1(\mathsf{t})\mathsf{=}\;\mathsf{F}_{10}\mathsf{e}^{\mathrm{i}\Omega\mathsf{t}}$  $m<sub>1</sub>$  $x_1$  $\mathbf{c}_2$  $F_2(t) = F_{20}e^{i\Omega t}$  $m<sub>2</sub>$  $x_2$  $\mathbf{c}_3$ 

$$
X_{10}(\Omega_0) = \frac{A_0(\Omega_0)_{2,2}}{\Delta(\Omega_0)} \cdot F_{10} + \frac{-A_0(\Omega_0)_{1,2}}{\Delta(\Omega_0)} \cdot F_{20}
$$
 (E10.1.7)

$$
X_{20}(\Omega_0) := \frac{-A_0(\Omega_0)}{\Delta(\Omega_0)} \cdot F_{10} + \frac{(A_0(\Omega_0))_{1,1}}{\Delta(\Omega_0)} \cdot F_{20}
$$

Calcolo di modulo e fase della soluzione

 $\mathbf{X}_1\!\!\left( \boldsymbol{\Omega}_0 \right) \coloneqq \sqrt{\mathrm{Re}\big( \mathbf{X}_{10}\!\!\left( \boldsymbol{\Omega}_0 \right) \big)^2 + \mathrm{Im}\big( \mathbf{X}_{10}\!\!\left( \boldsymbol{\Omega}_0 \right) \big)^2}$ 

 $\text{X}_2\big(\Omega_0\big)\coloneqq\sqrt{\text{Re}\big(\text{X}_{20}\big(\Omega_0\big)\big)^2+\text{Im}\big(\text{X}_{20}\big(\Omega_0\big)\big)^2}$ 

$$
\Omega_0:=0.\frac{1}{s}, 0.001.\frac{1}{s} \cup 30.\frac{1}{s}
$$

 $xx(\Omega_0) = 0$  $(E10.1.8)$ 

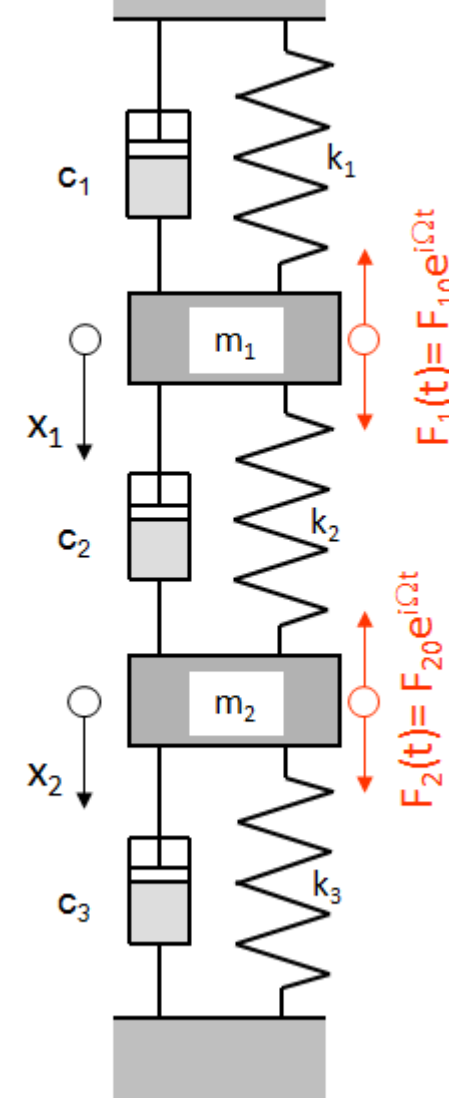

人居

 $\mathsf{k}_1$  $c<sub>1</sub>$  $\mathsf{F}_1(\mathsf{t})\mathsf{=}\mathsf{F}_{10}\mathsf{e}^{\mathrm{i}\Omega\mathsf{t}}$  $\mathsf{m}_1$  $x_1$  $\mathbf{c}_2$  $\mathsf{F}_2(\mathsf{t})\mathsf{=}\mathsf{F}_{20}\mathsf{e}^{\mathrm{i}\Omega\mathsf{t}}$  $m<sub>2</sub>$  $x_2$  $k_3$  $\mathsf{c}_3$ 

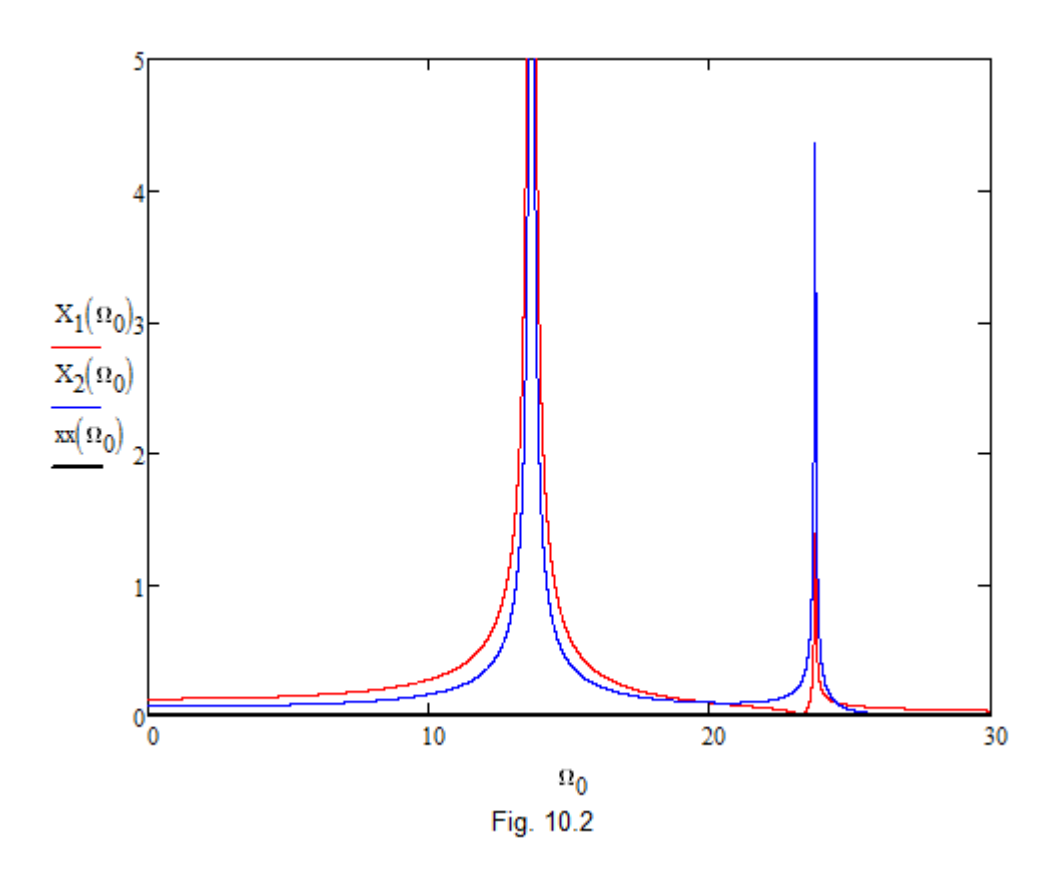

 $_{c}MED$ 

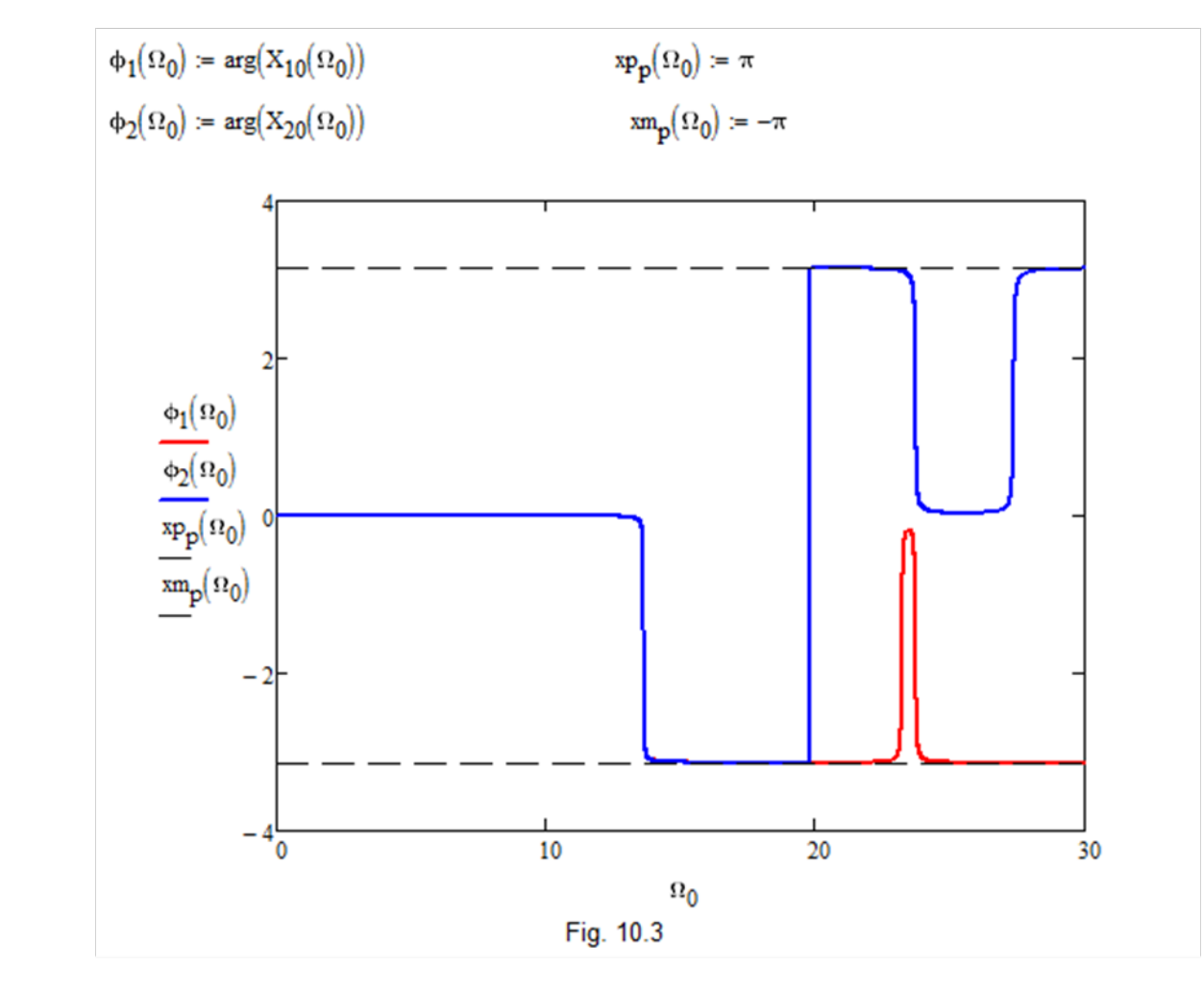

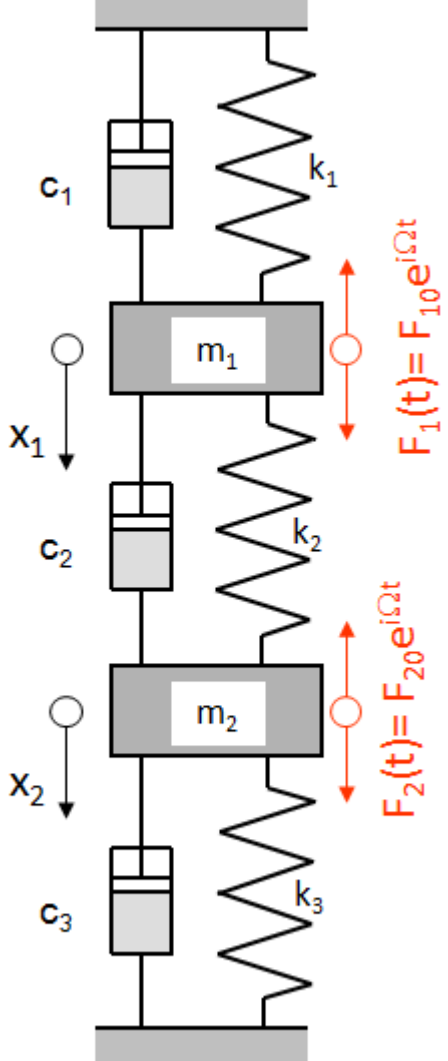

ME

#### Esempio 2 - Oscillazione forzata di sistema a 2 gdl smorzato con il metodo di sovrapposizione modale

Calcolare la risposta forzata del sistema di Fig., usano i dati dell'esercizio precedente

Vettore delle forzanti esterne

 $F_{10}$  $[V]$  =  $F_{20}$ 

Contributo del modo 1

$$
f_1 := \left[\!\!\left[\!\!\left[T_1^{(1)}\right]\!\!\right]^T \!\!\cdot\! \left[\!\!\left[V_1\right]\!\!\right] = 81.262 \frac{\text{m} \cdot \text{kg}^{0.5}}{\text{s}^2} \right]
$$
\n
$$
Q_1(\Omega) := \frac{f_1}{\left(\omega_1^2 - \Omega^2\right) + \text{i} \cdot C_{d_{1,1}} \cdot \Omega}
$$

Forza modale per il modo 1

Contributo del modo 2

$$
\mathbf{f}_2 := \left[ \left[ \mathbf{Y}^{(2)} \right] \right]^{\mathrm{T}} \cdot [\mathbf{V}] = 12.102 \frac{\mathbf{m} \cdot \mathbf{kg}^{0.5}}{\mathbf{s}^2}
$$

$$
\mathbf{Q}_2(\Omega) := \frac{\mathbf{f}_2}{\left( \omega_2^2 - \Omega^2 \right) + \mathbf{i} \cdot \mathbf{C}_{\mathbf{d}_{2,2}} \cdot \Omega}
$$

Forza modale per il modo 1

Soluzione

$$
X(\Omega) := Q_1(\Omega) \cdot \left[ Y^{(1)} \right] + Q_2(\Omega) \cdot \left[ Y^{(2)} \right]
$$
\n
$$
X_M(\Omega) := \sqrt{\text{Re}(X(\Omega))^2 + \text{Im}(X(\Omega))^2}
$$
\n
$$
X_{\Phi}(\Omega) := \arg(X(\Omega))
$$
\n(E10.2.3)

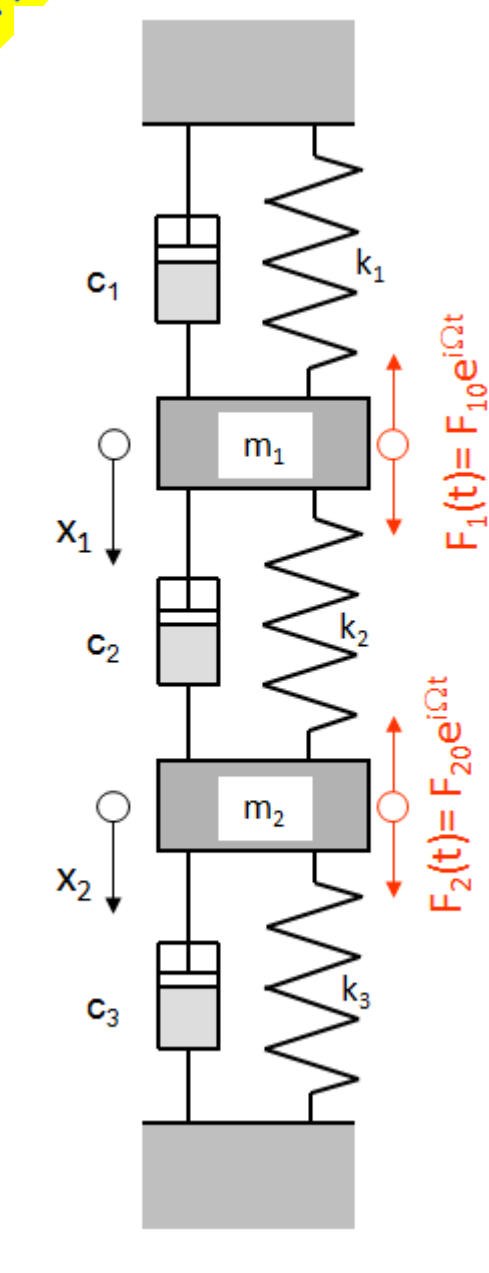

Ampiezza spostamento k,  $C_1$  $F_1(t) = F_{10} e^{i\Omega t}$  $m<sub>1</sub>$  $x_1$ ,  $\mathbf{c}_2$  $F_{20}e^{i\Omega t}$  $F_2(t)=1$  $m<sub>2</sub>$  $\rm{Fase}$  spostamenti (radianti)  $x_2$ ,  $C_3$ massa 1 massa 2  $+\pi$  $-\pi$ 

#### Esempio 2 - Oscillazione forzata di sistema a 2 gdl smorzato con il metodo di sovrapposizione modale

massa 1 massa 2

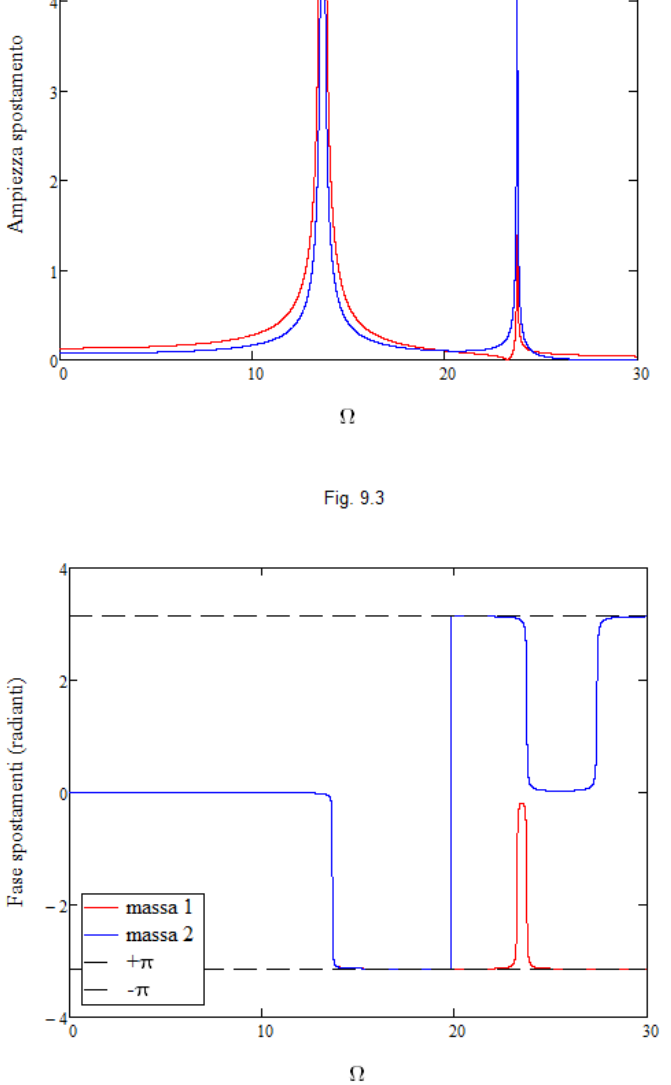

# **SISTEMAA MOLTI G.D.L. LIBERO SMORZATO NON CLASSICAL DAMPING – EFFETTO TERMINI FUORI DIAGONALE**

Se i termini fuori diagonale della matrice

$$
\left[C_{d}\right] = \left[Y\right]^{T}\left[C\right]\left[Y\right]
$$

sono trascurabili, si può assumere per essa una forma diagonale, nella quale lo smorzamento di ogni modo viene generalmente ottenuto direttamente per via sperimentale

$$
[C_{d}] \approx \begin{bmatrix} 2\xi_{1}\omega_{1} & 0 & \dots & 0 \\ 0 & 2\xi_{2}\omega_{2} & \dots & 0 \\ \dots & \dots & \dots & 0 \\ 0 & 0 & 0 & 2\xi_{n}\omega_{n} \end{bmatrix} \qquad n \le N
$$

## **SISTEMAA MOLTI G.D.L. LIBERO SMORZATO NON CLASSICAL DAMPING – EFFETTO TERMINI FUORI DIAGONALE**

Una quantificazione dell'importanza relativa dei termini fuori diagonale è data dal cosiddetto **Coefficiente di Accoppiamento**  Ξ:

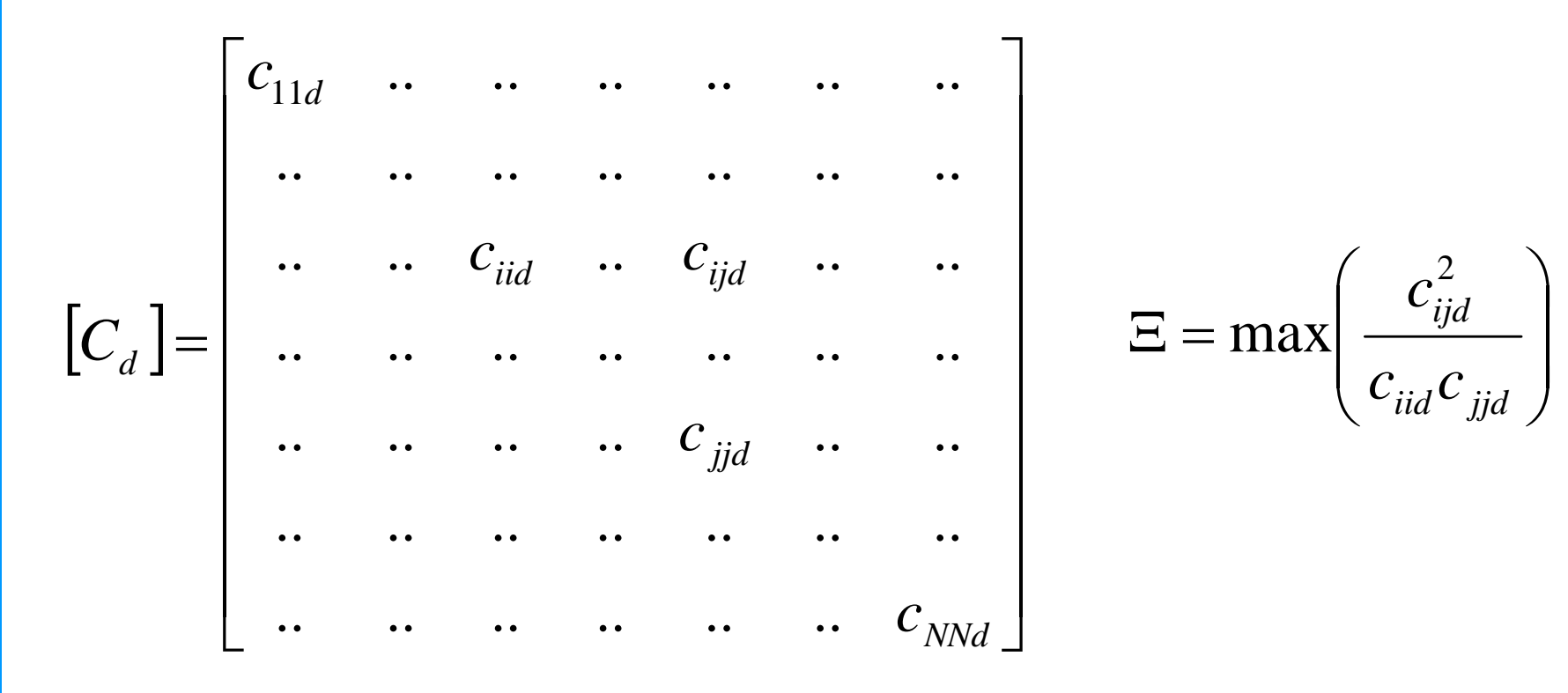

È possibile verificare quantitativamente l'errore commesso nel trascurare i termini fuori diagonale, nel caso del sistema forzato a 2 gdl. Si assume una matrice di smorzamento principale del tipo:

$$
\begin{bmatrix} C_d \end{bmatrix} = \begin{bmatrix} 2\xi\omega_{n1} & -\sqrt{\Xi^2 4\xi^2 \omega_{n1} \omega_{n2}} \\ -\sqrt{\Xi^2 4\xi^2 \omega_{n1} \omega_{n2}} & 2\xi\omega_{n2} \end{bmatrix}
$$

Si calcola quindi la risposta del sistema, in termini di un vettore complesso di ampiezze di spostamento, tramite soluzione diretta (esatta) delle equazioni del moto:

$$
\begin{aligned} \left\{ X_{\text{exact}}(\xi, \Omega, \Xi) \right\} &= \left( [K] + i\Omega [C] - \Omega^2 [M] \right)^{-1} \left\{ F \right\} \\ \left[ C \right] &= \left( [Y]^T \right)^{-1} \left[ C_d \, \left[ [Y] \right]^{-1} \end{aligned}
$$

## **SISTEMAA MOLTI G.D.L. LIBERO SMORZATO NON CLASSICAL DAMPING – EFFETTO TERMINI FUORI DIAGONALE**

Si calcola quindi la risposta del sistema con il MSM, utilizzando la matrice di spostamento principale seguente (nella quale sono stati trascurati i termini fuori diagonale) :

$$
\begin{bmatrix} C_d^* \end{bmatrix} = \begin{bmatrix} 2\xi\omega_{n1} & 0 \\ 0 & 2\xi\omega_{n2} \end{bmatrix}
$$

Si ottiene in tal modo un altro vettore complesso di ampiezze di spostamento

$$
\left\{X_{MSM}\left(\xi,\Omega,\Xi\right)\right\} = \sum_{j=1}^{N} \frac{f_j}{\left(\omega_j^2 - \Omega^2\right) + 2i\xi_j\omega_j\Omega} \left\{Y^{(j)}\right\}
$$

Si definisce quindi un errore percentuale massimo della soluzione ottenuta trascurando i termini fuori diagonale, nella forma :

$$
Err(\xi, \Omega, \Xi) = \max_{j=1,N} \left( \left| \frac{X_{\text{exact},j}(\xi, \Omega, \Xi) - X_{\text{MSM},j}(\xi, \Omega, \Xi)}{\max_{j=1,N} (X_{\text{exact},j}(\xi, \Omega, \Xi))} \right| \cdot 100 \right)
$$

nella quale l'errore assoluto viene rapportato al massimo valore di ampiezza che si verifica, tra tutti i gradi di libertà, per i valori dati di Ω, Ξ ed ξ.

Nel seguito si analizza l'andamento dell'errore, per un sistema a 2 gdl, in un "range" di valori di smorzamento 0 <  $\xi$  < 0.5  $\,$  e di frequenza 0 <  $\Omega$  < 30 Hz. Le pulsazioni naturali del sistema sono:

- $\bullet$   $\omega_{\sf n1}$  = 13.6 Hz
- $\bullet$   $\omega_{\sf n2}^{}$  = 23.7 Hz

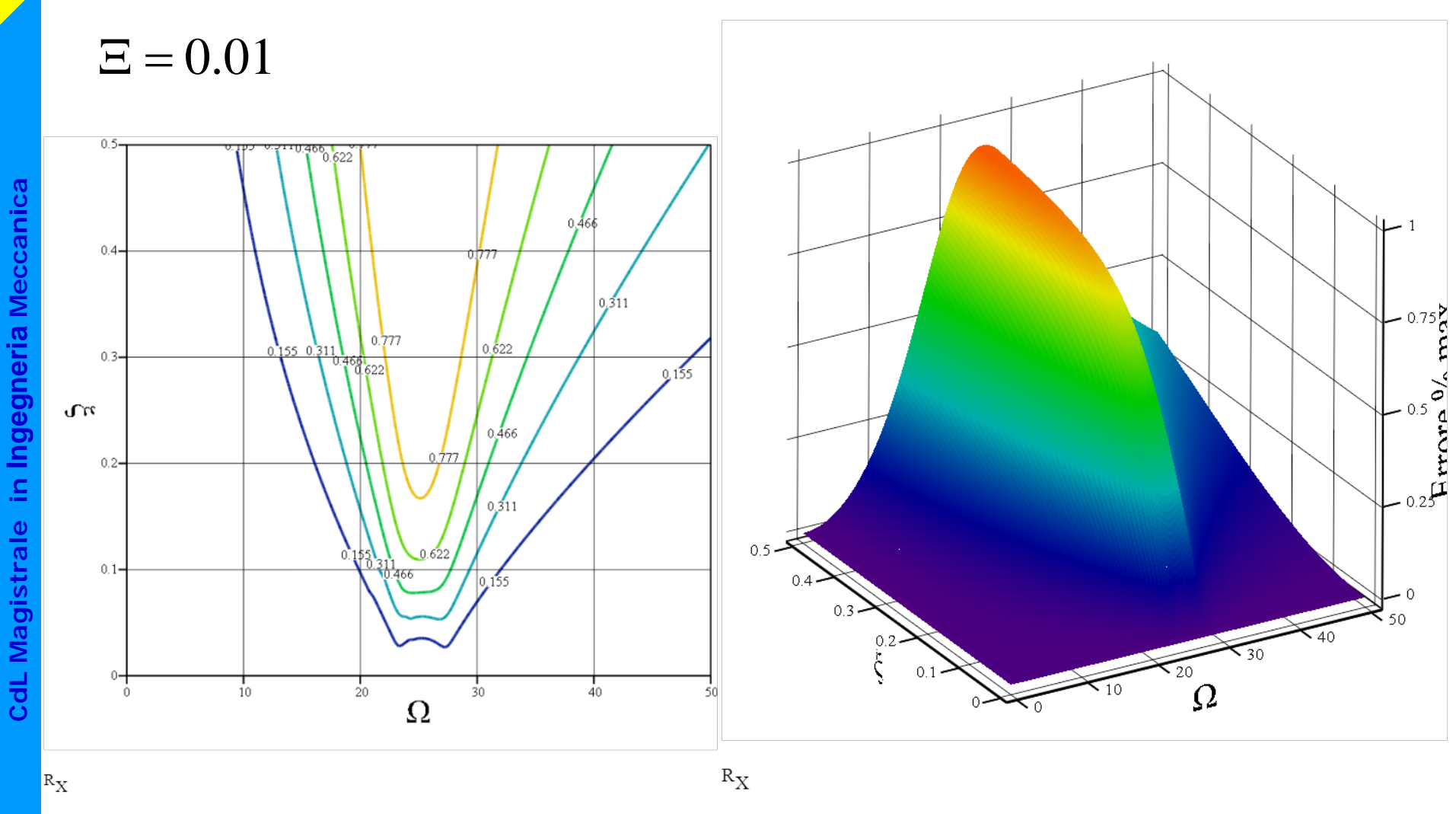

 $R_X$ 

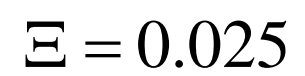

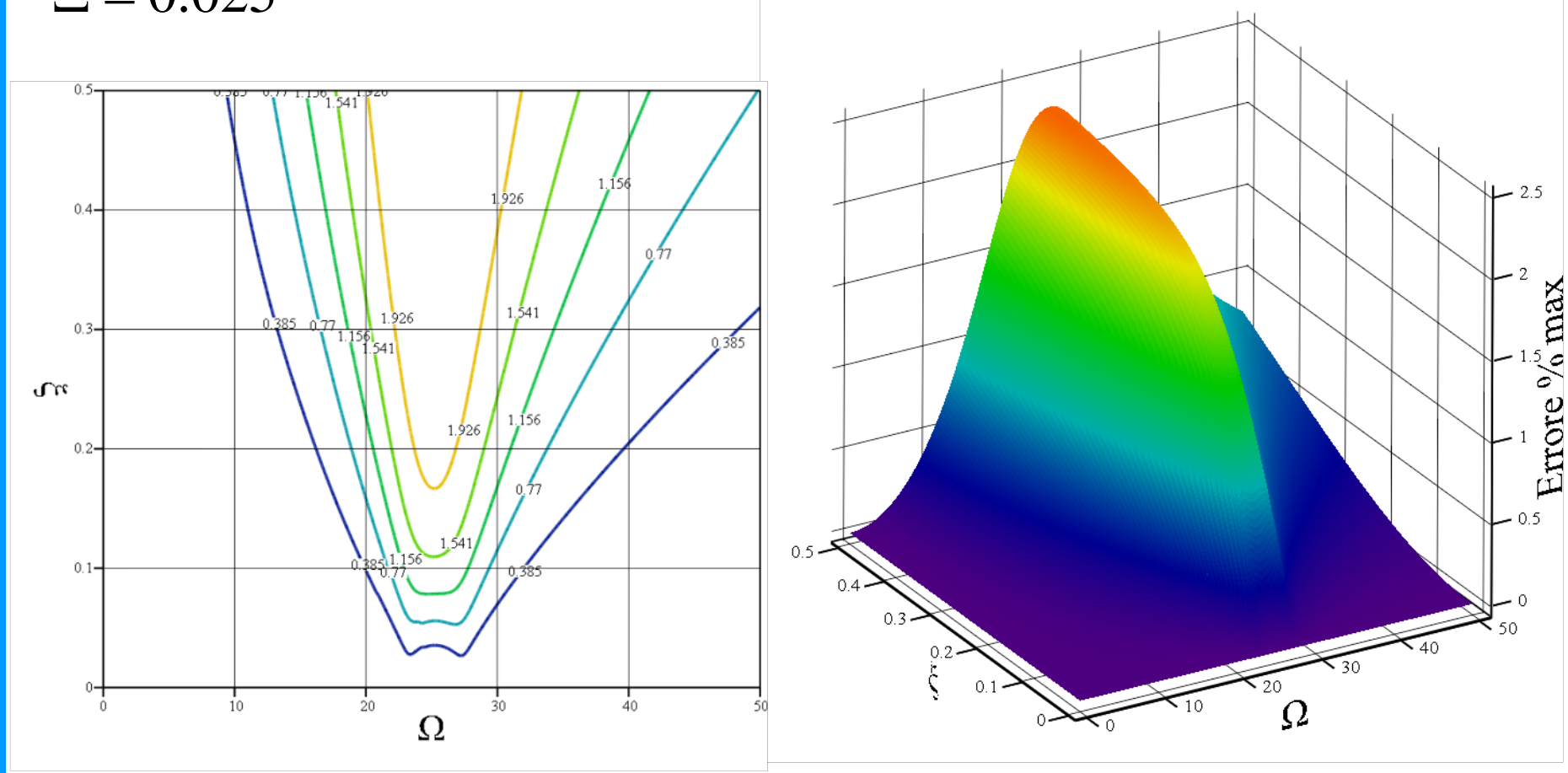

 $\rm R_X$ 

**CdL Specialistica/Magistrale in Ingegneria Meccanica** CdL Magistrale in Ingegneria Meccanica **CdL Magistrale in Ingegneria Meccanica**

 $R_X$ 

 $\Xi$   $=$   $0.05$ 

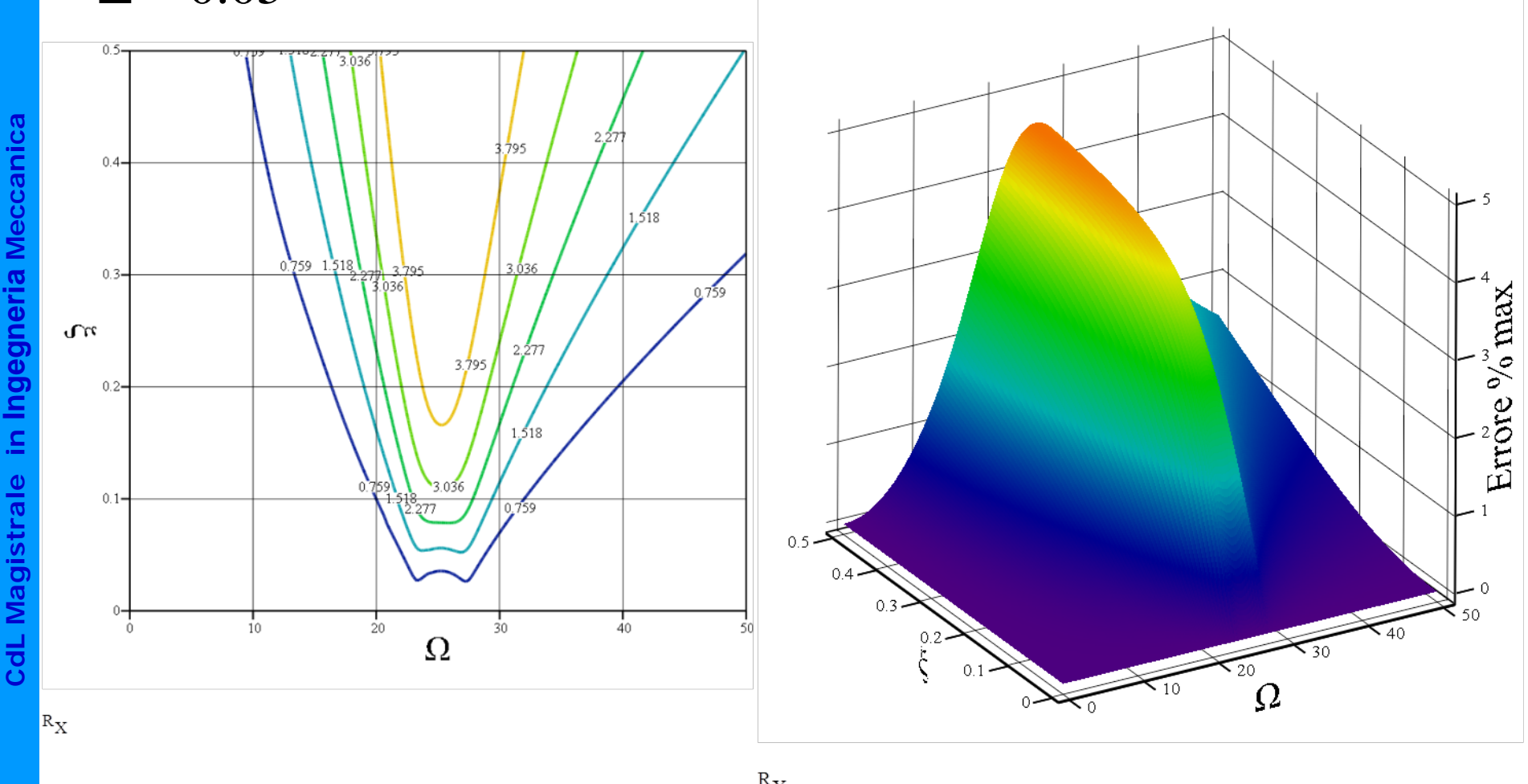

 $\Xi$  =  $0.1$ 

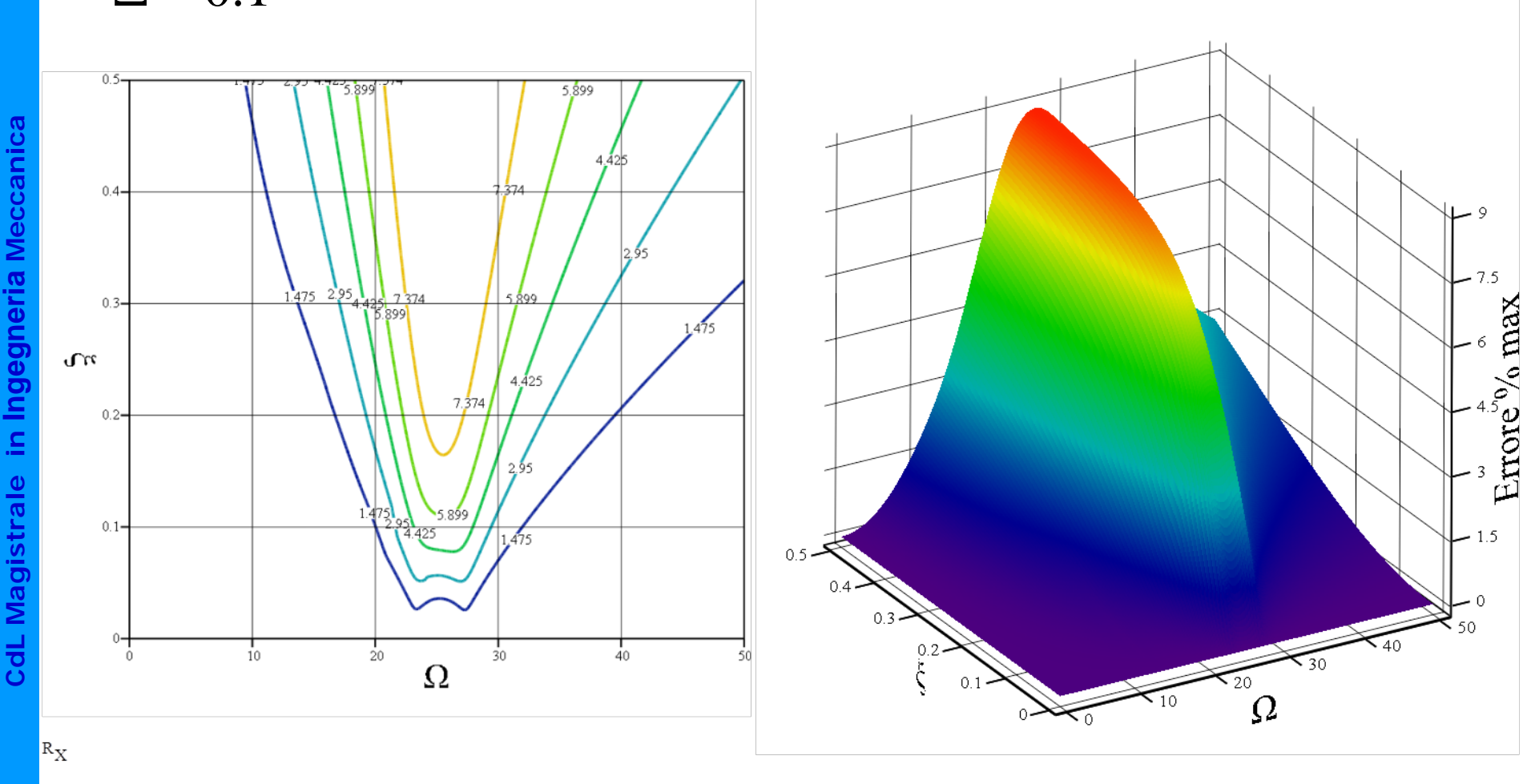

 $R_X$ 

# Osservazioni:

- l'errore percentuale massimo commesso trascurando i termini fuori diagonale appare dipendere principalmente dal Coefficiente di accoppiamento Ξ, riducendosi a poche unità percentuali su tutto il campo di frequenze e smorzamenti analizzato per  $\Xi < 0.01$ .
- l'errore percentuale massimo appare dipendente anche dal livello generale di smorzamento ξ, assumendo generalmente valori inferiori a poche unità percentuali per ξ < 0.1
- esistono tuttavia delle condizioni (Es: valori di ξ relativamente elevati >0.1- 0.2) nelle quali l'errore commesso trascurando i termini fuori diagonale può risultare inaccettabile; in tali condizioni, diventa necessario risolvere direttamente le equazioni del moto accoppiate, ricorrendo all'**Analisi Modale/Armonica Non Classica**, tramite la tecnica detta dello **Spazio delle Variabili di Stato** o dello **Spazio degli Stati**.

## **SISTEMAA MOLTI G.D.L. LIBERO SMORZATO ANALISI NON CLASSICA ‐ SPAZIO DEGLI STATI**

Qualora la matrice di smorzamento non sia diagonalizzabile,è necessario procedere alla soluzione diretta del problema agli autovalori in campo complesso. Nel seguito vedremo le principali caratteristiche della tecnica di soluzione detta di **Analisi nello Spazio degli Stati (State Space Analysis")**, non tanto con l'intento di ottenere strumenti effettivi di calcolo, quanto di poter evidenziare, anche per questo caso, alcune delle caratteristiche salienti della soluzione.

Vettore della variabili di stato (2N componenti, insieme rappresentano completamente lo stato del sistema):

$$
\{u(t)\} = \begin{cases} \{x(t)\} \\ \{x(t)\} \end{cases}
$$

Si aggiungono alle N equazioni di equilibrio, N ulteriori equazioni **sempre verificate**:

$$
[M \{\ddot{x}\} + [C] \{\dot{x}\} + [K] \{x\} = \{F(t)\}
$$
  

$$
[M] \{\dot{x}\} - [M] \{\dot{x}\} = 0
$$

## **SISTEMA A MOLTI G.D.L. LIBERO SMORZATO ANALISI NON CLASSICA ‐ SPAZIO DEGLI STATI**

$$
[M]\{\ddot{x}\} + [C]\{\dot{x}\} + [K]\{x\} = \{F(t)\}\
$$
  

$$
[M]\{\dot{x}\} - [M]\{\dot{x}\} = 0
$$

In forma matriciale

$$
\begin{bmatrix}\n[C] & [M]\n[J] & \hat{x} \\
[M] & [0]\n\end{bmatrix}\n\begin{bmatrix}\n\hat{x} \\
\hat{x}\n\end{bmatrix} +\n\begin{bmatrix}\n[K] & [0] \\
[0] & -[M]\n\end{bmatrix}\n\begin{bmatrix}\n\hat{x} \\
\hat{x}\n\end{bmatrix} = 0
$$

Posto:

$$
[A] = \begin{bmatrix} C & M \\ M & 0 \end{bmatrix} \qquad [B] = \begin{bmatrix} K & 0 \\ 0 & -M \end{bmatrix}
$$

Si ottiene:

$$
[A]\{ii\} + [B]\{u\} = 0
$$

## **SISTEMAA MOLTI G.D.L. LIBERO SMORZATO ANALISI NON CLASSICA ‐ SPAZIO DEGLI STATI**

Assumendo una soluzione del tipo:

 ${x}={X}$  $\left\{ \dot{x}\right\} =s\bigl\{ X \left\} e^{st}$ *st*  $\dot{x}$ <sub>i</sub> =  $s\chi X$ <sub>i</sub> $e$  $x \equiv \{X\}e$ = = &

Si ottiene:

$$
\{u(t)\} = \begin{cases} \{X\}e^{st} \\ s\{X\}e^{st} \end{cases} = \begin{cases} \{X\} \\ s\{X\}\end{cases}e^{st} = \{U\}e^{st} \\ \{u(t)\} = \begin{cases} s\{X\}e^{st} \\ s^{2}\{X\}e^{st} \end{cases} = \begin{cases} s\{X\} \\ s^{2}\{X\}\end{cases}e^{st} = s\{U\}e^{st} \end{cases}
$$

## **SISTEMAA MOLTI G.D.L. LIBERO SMORZATO ANALISI NON CLASSICA ‐ SPAZIO DEGLI STATI**

Sostituendo:

$$
\{u(t)\} = \begin{cases} \{X\}e^{st} \\ s\{X\}e^{st} \end{cases} = \begin{cases} \{X\} \\ s\{X\}\end{cases}e^{st} = \{U\}e^{st} \\ \{u(t)\} = \begin{cases} s\{X\}e^{st} \\ s^2\{X\}e^{st} \end{cases} = \begin{cases} s\{X\} \\ s^2\{X\}\end{cases}e^{st} = s\{U\}e^{st} \end{cases}
$$

$$
[A]\{ii\}+ [B]\{ii\} = 0
$$

Si ottiene:

$$
s[A]\!\{U\}e^{st} + [B]\!\{U\}e^{st} = 0
$$

 $(s[A]\text{+}\text{[B]}\text{\}} U\}$  $B\to U$   $= 0$ Ovvero:

Problema agli autovalori in forma generalizzata, che può riportarsi a quella standard:

$$
[A]^{-1}[B](U) = -s\{U\}
$$

## **SISTEMAA MOLTI G.D.L. LIBERO SMORZATO ANALISI NON CLASSICA ‐ SPAZIO DEGLI STATI**

La soluzione comprende N coppie di autovalori complessi coniugati  $\ \lambda_{\sf i}$  + N coppie di autovettori associati {Zi}, anch'essi complessi coniugati, che soddisfano la:

$$
[A]^{-1}[B](Z_i) = \lambda_i \{Z_i\}
$$

 $\lambda_i, \{ Z_i \}$ 

$$
\overline{\lambda}_i, \ \{\overline{Z}_i\}
$$

Autovalore + autovettore

**Coniugati** 

Autovalori ed autovettori nello spazio delle variabili di stato:

$$
\lambda_{i} = -s_{i} = -\xi_{i}\omega_{ni} + i\omega_{ni}\sqrt{1 - \xi_{i}^{2}}
$$
\n
$$
\overline{\lambda}_{i} = -\overline{s}_{i} = -\xi_{i}\omega_{ni} - i\omega_{ni}\sqrt{1 - \xi_{i}^{2}}
$$
\n
$$
\{\overline{W}_{i}\} = \begin{cases}\n\{\overline{Z}_{i}\} \\
\lambda_{i}\{\overline{Z}_{i}\}\end{cases}
$$
\n
$$
\{\overline{W}_{i}\} = \begin{cases}\n\{\overline{Z}_{i}\} \\
\overline{\lambda_{i}}\{\overline{Z}_{i}\}\end{cases}
$$

## **SISTEMAA MOLTI G.D.L. LIBERO SMORZATO ANALISI NON CLASSICA ‐ SPAZIO DEGLI STATI**

Matrice modale complessa 2Nx2N

 $\big[ W \big]$ = $\begin{bmatrix} W \end{bmatrix} = \begin{bmatrix} \{W_1\} & \{W_2\} & - & - \end{bmatrix}$ − −

Proprietà di ortogonalità rispetto alle matrici di sistema

$$
[W]^T [A][W] = diag[a_r]
$$
  
\n
$$
[W]^T [B][W] = diag[b_r]
$$
  
\n
$$
\lambda_r = -\frac{b_r}{a_r}
$$

Vettore variabili di stato come combinazione lineare autovettori complessi

$$
\{u(t)\} = [W]\{q(t)\}\
$$

$$
\{u(t)\} = [W]\{\dot{q}(t)\}\
$$

## **SISTEMA A MOLTI G.D.L. LIBERO SMORZATO ANALISI NON CLASSICA ‐ SPAZIO DEGLI STATI**

Sostituendo nel sistema originale:

$$
\{u(t)\} = [W]\{q(t)\}\
$$

$$
\{u(t)\} = [W]\{\dot{q}(t)\}\
$$

$$
[A]\{i\} + [B]\{u\} = 0
$$

Si ottiene:

$$
A\llbracket W \rrbracket \langle \dot{q} \rangle + \llbracket B \rrbracket W \rrbracket \langle q \rangle = 0
$$

Moltiplicando per la trasposta della matrice modale complessa

$$
\left[W\right]^T\left[A\right]\left[W\right]\!\{\dot{q}\}+\left[W\right]^T\left[B\right]\!\left[W\right]\!\{q\}=0
$$

Tenendo conto della ortogonalità, che vale anche per queste forme modali:

$$
diag[a_r]\{q\} + diag[b_r]\{q\} = 0
$$

## **SISTEMA A MOLTI G.D.L. LIBERO SMORZATO ANALISI NON CLASSICA ‐ SPAZIO DEGLI STATI**

 $diag\big[a_r\big]\!\{\!\{\!\dot{q}\}\!\} \!+diag\big[b_r\big]\!\{\!\{q\}\!\}$  $\alpha_r |\{\dot{q}\} + diag[b_r |\{q\} = 0]$ 

Sistema di 2N equazioni disaccoppiate del tipo:

$$
a_r \dot{q}_r + b_r q = 0
$$

Soluzione di ciascuna di esse

$$
q_{r}(t) = Q_{r} e^{\lambda_{r}t}
$$

Soluzione complessiva

$$
\{u(t)\}=\sum_{r=1}^{2N}\{W_r\}\mathcal{Q}_re^{\lambda_r t}
$$

## **SISTEMAA MOLTI G.D.L. LIBERO SMORZATO ANALISI NON CLASSICA ‐ SPAZIO DEGLI STATI**

In presenza di forzanti

$$
[A]\{ii\} + [B]\{u\} = \{p(t)\}\
$$

Dove si è posto:

$$
\{p(t)\}=\begin{cases}\{F\}\\ \{0\}\end{cases}e^{i\Omega t}=\{P\}e^{i\Omega t}
$$

Assumendo, come al solito, una soluzione del tipo :

$$
\{u(t)\} = [W]\{q(t)\} = [W]\{Q\}e^{i\Omega t}
$$

$$
\{u(t)\} = i\Omega[W]\{Q\}e^{i\Omega t}
$$

Sostituendo nella equazione dello Spazio degli Stati:

$$
i\Omega\big[A\big]W\big]\big\{Q\big\}e^{i\Omega t} + \big[B\big]W\big]\big\{Q\big\}e^{i\Omega t} = \big\{P\big\}e^{i\Omega t}
$$

## **SISTEMA A MOLTI G.D.L. LIBERO SMORZATO ANALISI NON CLASSICA ‐ SPAZIO DEGLI STATI**

$$
i\Omega[A][W]\{Q\}e^{i\Omega t} + [B][W]\{Q\}e^{i\Omega t} = \{P\}e^{i\Omega t}
$$
  
\n
$$
i\Omega[A][W]\{Q\} + [B][W]\{Q\} = \{P\}
$$
  
\n
$$
(i\Omega[A] + [B])[W]\{Q\} = \{P\}
$$
  
\n
$$
[W]\{Q\} = (i\Omega[A] + [B])^{-1}\{P\}
$$

Introducendo, ancora una volta, la matrice di flessibilità:

$$
[W][Q] = [\alpha][P]
$$

Si ottiene:

$$
[\alpha]^{-1} = (i\Omega[A] + [B])
$$

## **SISTEMA A MOLTI G.D.L. LIBERO SMORZATO ANALISI NON CLASSICA ‐ SPAZIO DEGLI STATI**

$$
[\alpha]^{-1} = (i\Omega[A] + [B])
$$

Pre e post-moltiplicando per la matrice modale

$$
[W]^T[\alpha]^{-1}[W] = [W]^T(i\Omega[A] + [B])[W]
$$
  
\n
$$
[\alpha]^{-1} = ([W]^T)^{-1}(i\Omega \cdot diag[a_r] + diag[b_r])[W]^{-1}
$$
  
\n
$$
[\alpha]^{-1} = ([W]^T)^{-1} diag[a_r][i\Omega \cdot [I] - diag[\lambda_r])[W]^{-1}
$$
  
\n
$$
[\alpha]^{-1} = ([W]^T)^{-1} diag[a_r][diag[i\Omega - \lambda_r])[W]^{-1}
$$
  
\n
$$
[\alpha] = [W]diag[a_r]^{-1}(diag[i\Omega - \lambda_r])^{-1}[W]^T
$$

## **SISTEMA A MOLTI G.D.L. LIBERO SMORZATO ANALISI NON CLASSICA ‐ SPAZIO DEGLI STATI**

$$
[\alpha] = [W]diag[a_r]^{-1}(diag[i\Omega - \lambda_r])^{-1}[W]^T
$$

Il singolo termine della matrice di cedevolezza dinamica è dato da:

$$
\alpha_{jk}(\Omega) = \sum_{r=1}^{2N} \frac{\left\langle W_j^{(r)} \right\rangle \left\langle W_k^{(r)} \right\rangle}{a_r \left(i\Omega - \lambda_r\right)}
$$

Se si tiene conto che gli autovalori/vettori compaiono in coppie complesse coniugate, si può porre:

$$
\alpha_{jk}(\Omega) = \sum_{r=1}^{N} \left( \frac{\left\{ W_j^{(r)} \right\} \left( W_k^{(r)} \right)}{a_r \left( i\Omega - \lambda_r \right)} + \frac{\left\{ \overline{W}_j^{(r)} \right\} \left( \overline{W}_k^{(r)} \right)}{\overline{a}_r \left( i\Omega - \overline{\lambda}_r \right)} \right)
$$
## **SISTEMA A MOLTI G.D.L. LIBERO SMORZATO ANALISI NON CLASSICA ‐ SPAZIO DEGLI STATI**

$$
\alpha_{jk}(\Omega) = \sum_{r=1}^{N} \left( \frac{\left\{ W_j^{(r)} \right\} \left\{ W_k^{(r)} \right\}}{a_r \left( i\Omega + \left\langle \xi_r \omega_r + i\omega_r \sqrt{1 - \xi_r^2} \right\rangle \right)} + \frac{\left\{ \overline{W}_j^{(r)} \right\} \left\{ \overline{W}_k^{(r)} \right\}}{a_r \left( i\Omega + \left\langle \xi_r \omega_r - i\omega_r \sqrt{1 - \xi_r^2} \right\rangle \right)} \right)
$$

$$
\alpha_{jk}(\Omega) = \sum_{r=1}^{N} \left( \frac{\left\{ W_j^{(r)} \right\} \left\{ W_k^{(r)} \right\}}{a_r \left( \xi_r \omega_r + i \left( \Omega + \omega_r \sqrt{1 - \xi_r^2} \right) \right\}} + \frac{\left\{ \overline{W}_j^{(r)} \right\} \left\{ \overline{W}_k^{(r)} \right\}}{\overline{a}_r \left( \xi_r \omega_r + i \left( \Omega - \omega_r \sqrt{1 - \xi_r^2} \right) \right)} \right)
$$

$$
\alpha_{jk}(\Omega) = \sum_{r=1}^{N} \left( \frac{\left\{ W_{j}^{(r)} \right\} \left( W_{k}^{(r)} \right) a_{r} \left( \xi_{r} \omega_{r} + i \left( \Omega + \omega_{r} \sqrt{1 - \xi_{r}^{2}} \right) \right) + \left\{ \overline{W}_{j}^{(r)} \right\} \left( \overline{W}_{k}^{(r)} \right) \overline{a}_{r} \left( \xi_{r} \omega_{r} + i \left( \Omega - \omega_{r} \sqrt{1 - \xi_{r}^{2}} \right) \right)}{\alpha_{r} \left( \xi_{r} \omega_{r} + i \left( \Omega + \omega_{r} \sqrt{1 - \xi_{r}^{2}} \right) \right) \overline{a}_{r} \left( \xi_{r} \omega_{r} + i \left( \Omega - \omega_{r} \sqrt{1 - \xi_{r}^{2}} \right) \right)}
$$

$$
\alpha_{jk}(\Omega) = \sum_{r=1}^{N} \left( \frac{(\xi_r \omega_r + i\Omega) \left( \{W_j^{(r)}\}_{r=1}^{N} \omega_r + \{\overline{W}_j^{(r)}\}_{r=1}^{N} \right) + i\omega_r \sqrt{1 - \xi_r^2} \left( \{W_j^{(r)}\}_{r=1}^{N} \omega_r - \{\overline{W}_j^{(r)}\}_{r=1}^{N} \right)}{\alpha_r \overline{\alpha}_r \left( \xi_r^2 \omega_r^2 - \left( \Omega^2 - \left( \omega_r \sqrt{1 - \xi_r^2} \right)^2 \right) + \xi_r \omega_r i \left( \Omega + \omega_r \sqrt{1 - \xi_r^2} \right) + \xi_r \omega_r i \left( \Omega - \omega_r \sqrt{1 - \xi_r^2} \right) \right)} \right)
$$

## **SISTEMA A MOLTI G.D.L. LIBERO SMORZATO ANALISI NON CLASSICA ‐ SPAZIO DEGLI STATI**

$$
\alpha_{jk}(\Omega) = \sum_{r=1}^{N} \left( \frac{(\xi_r \omega_r + i\Omega) 2 \operatorname{Re}(\{W_j^{(r)}\}_{W_k}^{(r)}\} a_r) + i\omega_r \sqrt{1 - \xi_r^2} 2i \operatorname{Im}(\{W_j^{(r)}\}_{W_k}^{(r)}\} a_r)}{a_r \overline{a}_r (\xi_r^2 \omega_r^2 - \Omega^2 + \omega_r^2 (1 - \xi_r^2) + 2i\xi_r \omega_r \Omega + i\xi_r \omega_r^2 \sqrt{1 - \xi_r^2} - i\xi_r \omega_r^2 \sqrt{1 - \xi_r^2}}) \right)
$$

$$
\alpha_{jk}(\Omega) = \sum_{r=1}^N \left( \frac{\omega_r \left(2\xi_r \operatorname{Re}\left(\left\{W_j^{(r)}\right\}\left\{W_k^{(r)}\right\} a_r\right) - 2\sqrt{1 - \xi_r^2} \operatorname{Im}\left(\left\{W_j^{(r)}\right\}\left\{W_k^{(r)}\right\} a_r\right)\right) + 2i\Omega \operatorname{Re}\left(\left\{W_j^{(r)}\right\}\left\{W_k^{(r)}\right\} a_r\right)}{a_r \overline{a}_r \left(\omega_r^2 - \Omega^2 + 2i\xi_r \omega_r \Omega\right)} \right)
$$

$$
\alpha_{jk}(\Omega) = \sum_{r=1}^{N} \left( \frac{\left(2\xi_r \operatorname{Re}\left(\left\{W_j^{(r)}\right\}\left\{W_k^{(r)}\right\}\!a_r\right) - 2\sqrt{1 - \xi_r^2} \operatorname{Im}\left(\left\{W_j^{(r)}\right\}\!\!\left\{W_k^{(r)}\right\}\!a_r\right)\right) + 2i\frac{\Omega}{\omega_r} \operatorname{Re}\left(\left\{W_j^{(r)}\right\}\!\!\left\{W_k^{(r)}\right\}\!a_r\right)}{\alpha_r \overline{a}_r \left(\omega_r^2 - \Omega^2 + 2i\xi_r\omega_r\Omega\right)} \omega_r - \omega_r \right)
$$

## **SISTEMAA MOLTI G.D.L. LIBERO SMORZATO ANALISI NON CLASSICA ‐ SPAZIO DEGLI STATI**

Il confronto tra l'espressione trovata per la matrice di **cedevolezza dinamica** nel caso di **smorzamento non classico**:

$$
\alpha_{jk}(\Omega) = \sum_{r=1}^{N} \left( \frac{\left(2\xi_r \operatorname{Re}\left(\left\{W_j^{(r)}\right\}\left\{W_k^{(r)}\right\} a_r\right) - 2\sqrt{1 - \xi_r^2} \operatorname{Im}\left(\left\{W_j^{(r)}\right\}\left\{W_k^{(r)}\right\} a_r\right)\right) + 2i \frac{\Omega}{\omega_r} \operatorname{Re}\left(\left\{W_j^{(r)}\right\}\left\{W_k^{(r)}\right\} a_r\right)}{\alpha_r \overline{a}_r (\omega_r^2 - \Omega^2 + 2i\xi_r \omega_r \Omega)} \omega_r - \omega_r \right)
$$

e quella trovata in precedenza per il caso di **smorzamento classico**:

$$
\alpha_{ij}(\Omega) = \sum_{r=1}^{N} \frac{\left\{Y_i^{(r)}\right\}\left\{Y_j^{(r)}\right\}}{\omega_r^2 - \Omega^2 + i2\xi_j\omega_j\Omega}
$$

si può osservare come la principale differenza tra le due sia che, nella prima, il numeratore dipende da Ω.

Tuttavia, dato che i singoli termini della sommatoria sono significativi soprattutto in un ristretto range di valori di Ω attorno alla risonanza, l'andamento effettivo atteso delle due diverse espressioni sarà molto simile.